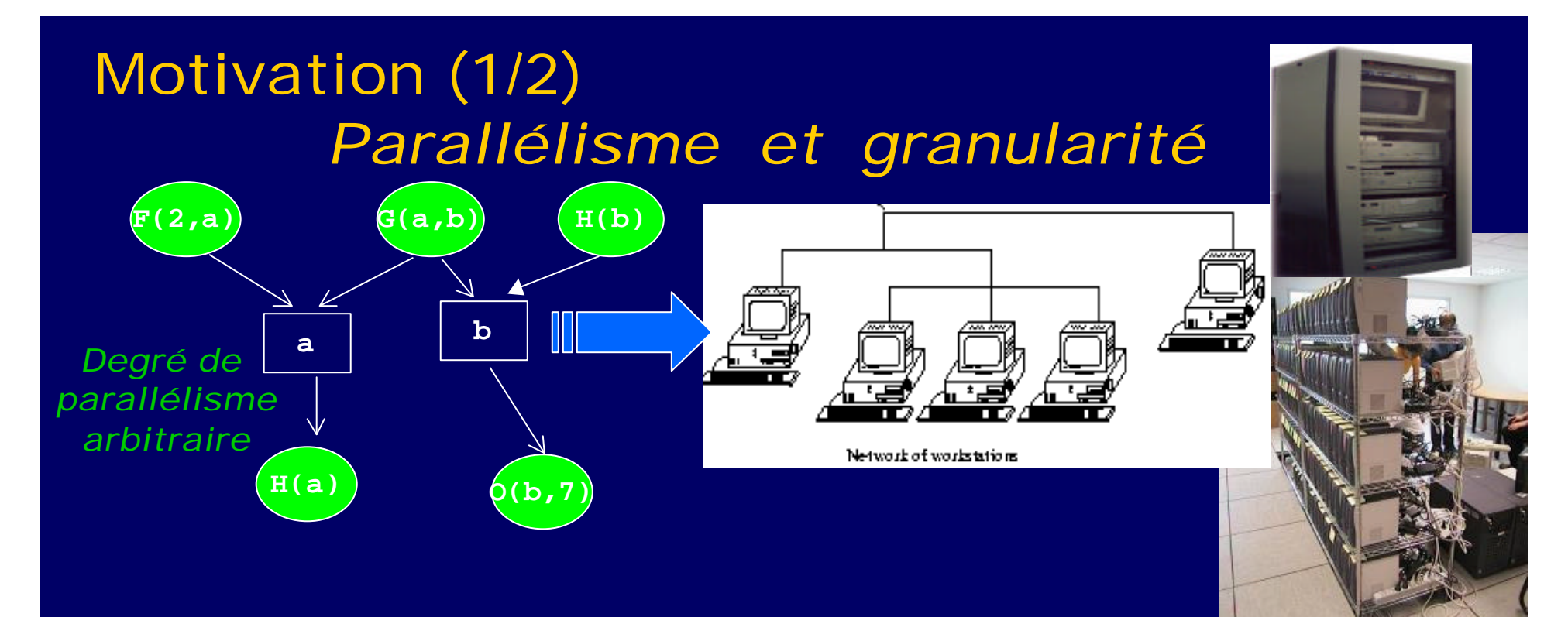

Granularité « pratique » : gros grain Découpe en p = #ressources disponibles *Inconvénient : architecture hétérogène, dynamique*

Granularité « théorique » : grain fin Parallélisme maximal avec #ops ~ tps séquentiel *Inconvénient : surcoût d'ordonnancement sur l'architecture*

*Quel grain pour limiter le surcoût de la parallélisation ?*

- Algorithme séquentiel : for  $(i= 0; i<=n; i++)$   $P[i] = P[i-1] * a[i];$  #ops  $* = n$
- Algorithme parallèle :

- Algorithme séquentiel : for  $(i= 0; i<=n; i++)$   $P[i] = P[i-1] * a[i];$  #ops  $* = n$
- Algorithme parallèle :

$$
\begin{array}{cccc}\n a_0 & a_1 & a_2 & a_3 & & & a_{n-1} & a_n \\
 \downarrow & \downarrow & \downarrow & \downarrow & \downarrow & \downarrow & \downarrow \\
 & \uparrow & \downarrow & \uparrow & \downarrow & \uparrow\n\end{array}
$$

- Algorithme séquentiel : for  $(i= 0; i<=n; i++)$   $P[i] = P[i-1] * a[i];$  #ops  $* = n$
- Algorithme parallèle :

*a0 a1 a2 an a3 \* \* \* an-1* Préfixe ( *n* / 2 )

- Algorithme séquentiel : for  $(i= 0; i<=n; i++)$   $P[i] = P[i-1] * a[i];$  #ops  $* = n$
- Algorithme parallèle :

$$
\begin{array}{cccc}\na_0 & a_1 & a_2 & a_3 & a_{n-1} & a_n \\
\downarrow & \downarrow & \downarrow & & \downarrow & \downarrow \\
\uparrow & \uparrow & & \uparrow & & \uparrow \\
P_0 & P_2 & & & P_{n-1} \\
\end{array}
$$

- Algorithme séquentiel : for  $(i= 0; i <= n; i++)$  P[i] = P[i – 1]  $* a [i];$  #ops  $* = n$
- Algorithme parallèle :

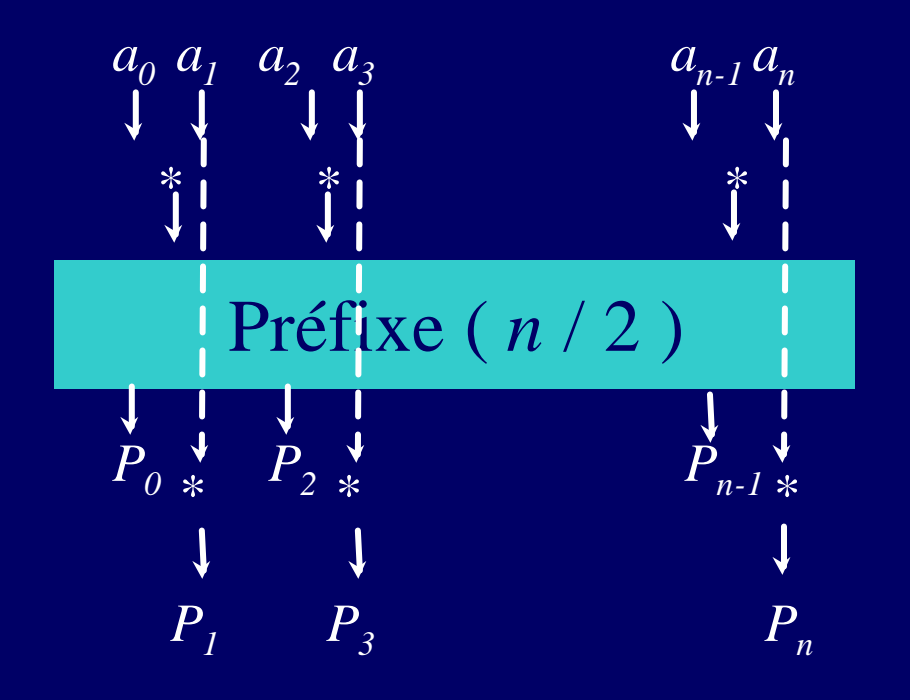

• Exemple : calcul des préfixes *P<sup>i</sup> = \*k=0 ai (i=0..n) i* 

- Algorithme séquentiel : for  $(i= 0; i \le n; i++)$  P[i] = P[i – 1]  $* a[i];$  #ops  $* = n$
- Algorithme parallèle : dopar ( $i= 0$ ;  $i == n$ ;  $i+=2$ ) b[ $i] = a[2i] * a[2i+1]$ ; PrefixePar( b[ 0 .. n/2], P[1, 3, 5, .., n-1] ); dopar (i= 1 ; i <=  $n/2$ ; i++ ) P[ 2.i ] = P[2i-1]  $* a$  [ 2.i ];

 $\Rightarrow$  #T<sub>∞</sub> = tps parallèle = 2. log n mais #ops \* = 2.n

• Parallèle => surcoût en nbre d'opérations

[Ladner-Fischer]

#### Plan de la présentation

• 1. Découpe récursive et ordonnancement work-stealing

- 2. Parallélisation à grain adaptatif:
	- couplage algorithme séquentiel et algorithme parallèle

• 3. Application à la parallélisation de gzip

1. Parallélisme par découpe récursive *exemple: Produit itéré, arborescence critique Branch&Bound, …*

void ProdIter ( node x, …) { if  $(grain(x) < ...)$  eval\_seq(x) else { for  $s \in \text{fils}(x)$  dopar compute( s, …) ; } } h Notations : **T<sup>s</sup>** = temps séquentiel **T1** = travail parallèle **T¥**= temps parallèle Sur p processeurs [Brent]  $T_{\text{exec}(p)} \sim T_1/p + T_{\infty} + \text{succ}(i)$ *task*

#### Implantation : ordo. par vol de travail (1/2)

• Ordonnancement par vol de travail [Graham] :

- Graphe de tâches avec parallélisme *dynamique*
- Nombre de vols < p.  $T_{\infty}$  =>  $T_{p} = T_{1/p} + T_{\infty} + O(p.T_{\infty})$
- Intérêt de la découpe récursive si T<sup>∞</sup> petit
- Optimisation à l'exécution : *work-first principle* [Multilisp, Cilk, ...]

⇒ dégénération séquentielle de l'*algorithme parallèle* pour éviter le surcoût de gestion de tâches parallèles inutiles

Implantation : ordo. par vol de travail (2/2) + Exécution non-préemptive d'une tâche prête Hypothèse : ordo. séquentiel de l'algorithme parallèle valide Pile

f1() { ….

}

fork 2 ; …

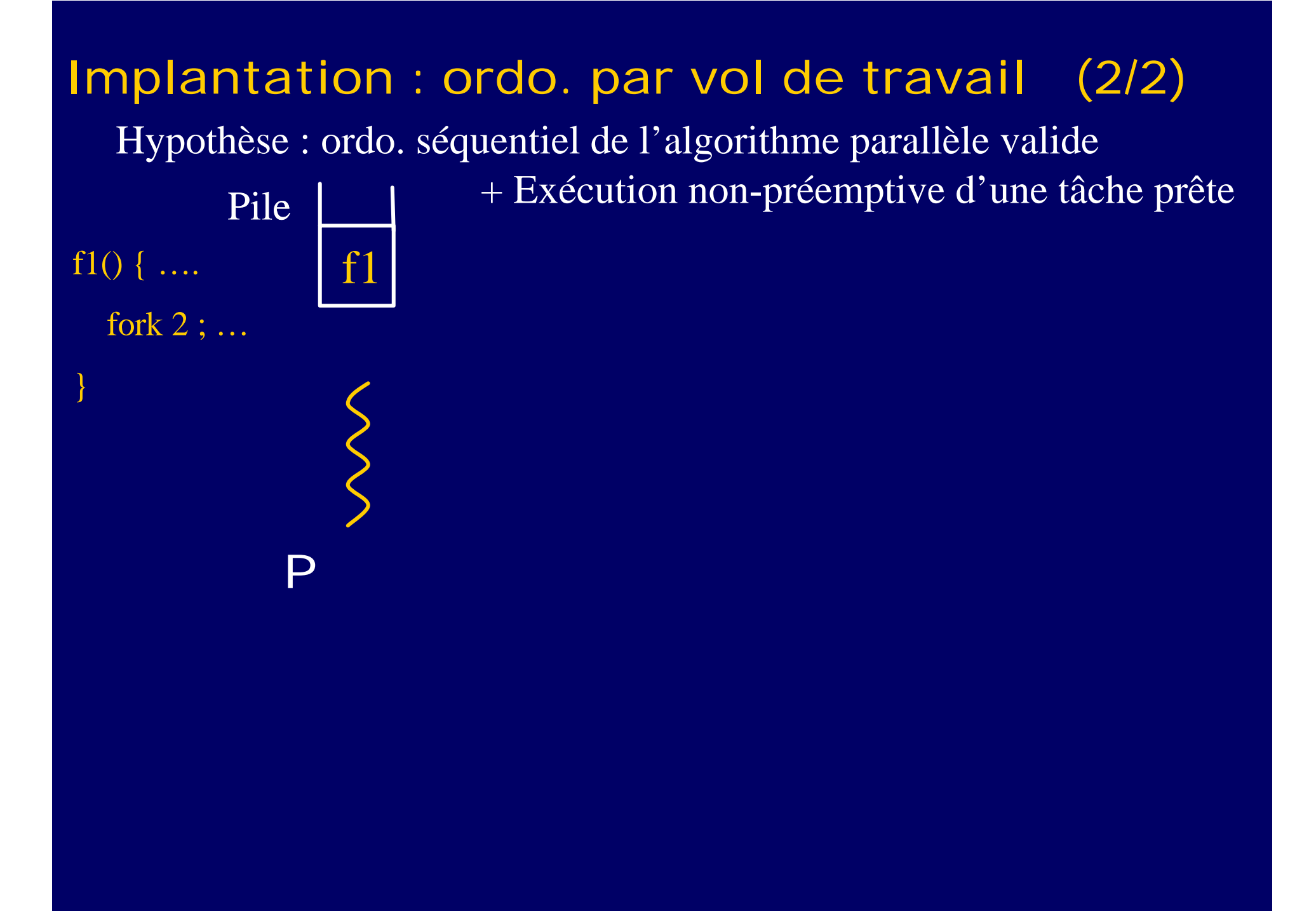

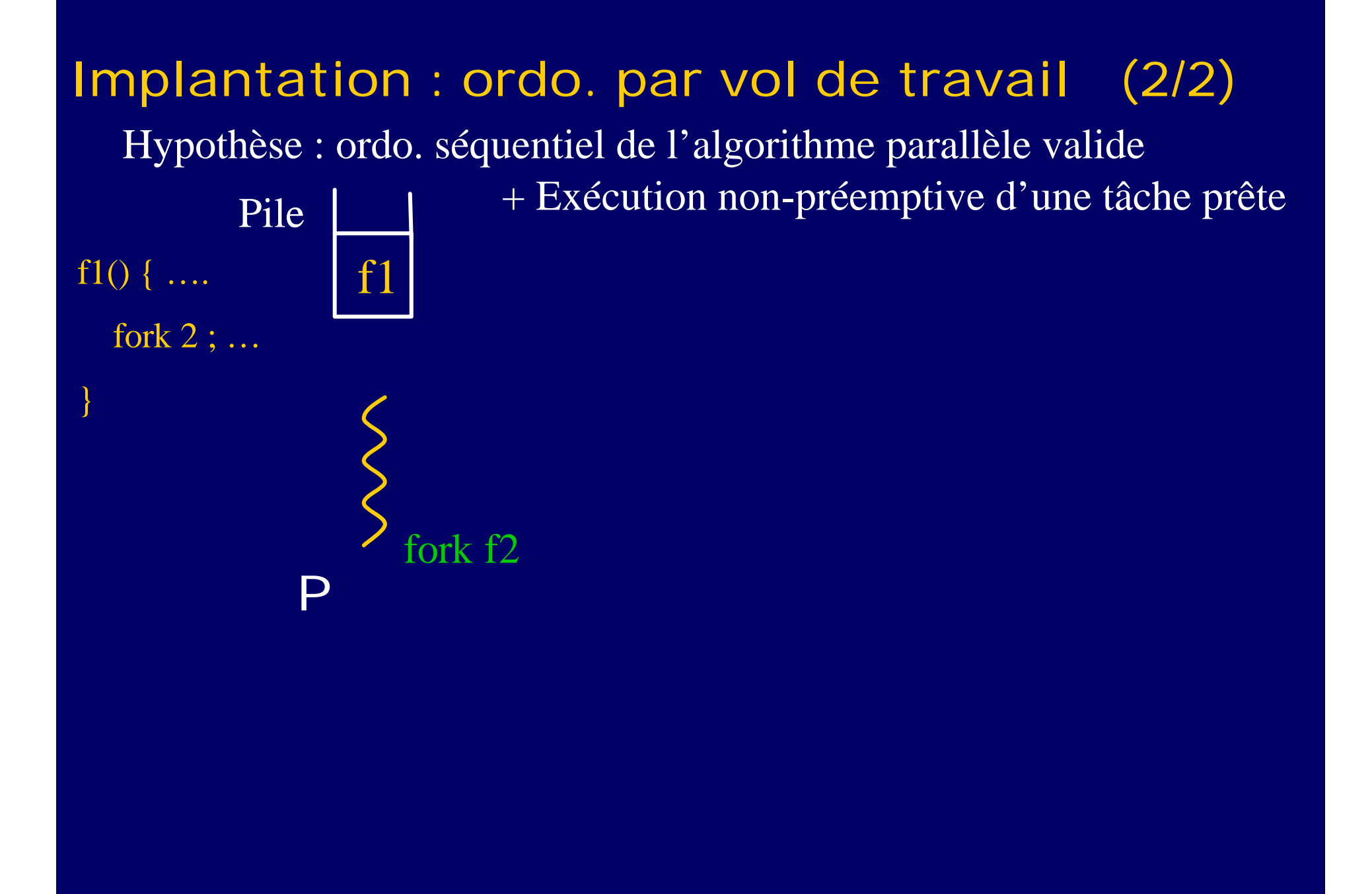

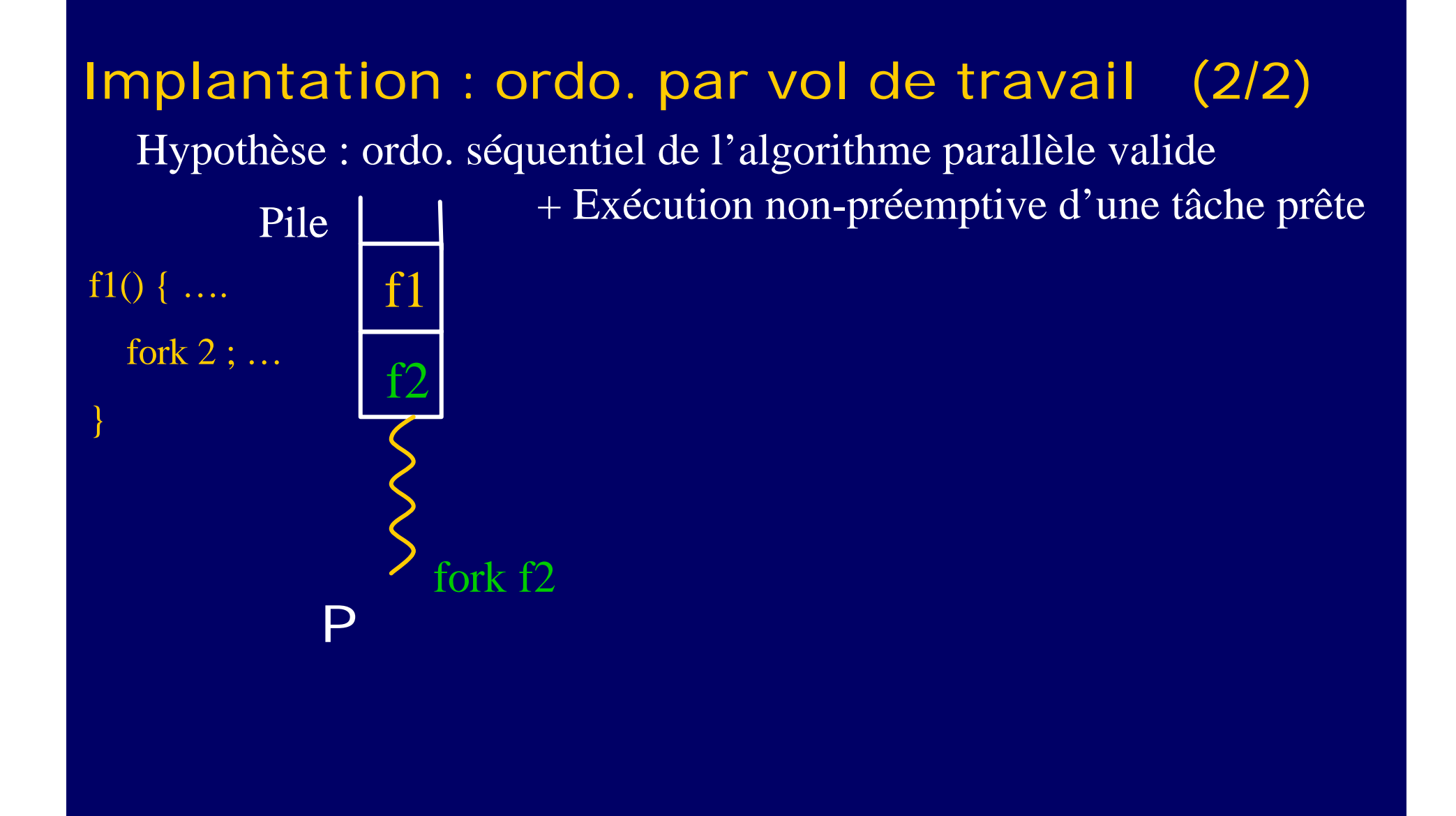

# Implantation : ordo. par vol de travail (2/2) f1() { … fork 2 ; … } + Exécution non-préemptive d'une tâche prête Hypothèse : ordo. séquentiel de l'algorithme parallèle valide Pile f<sub>1</sub> P f2

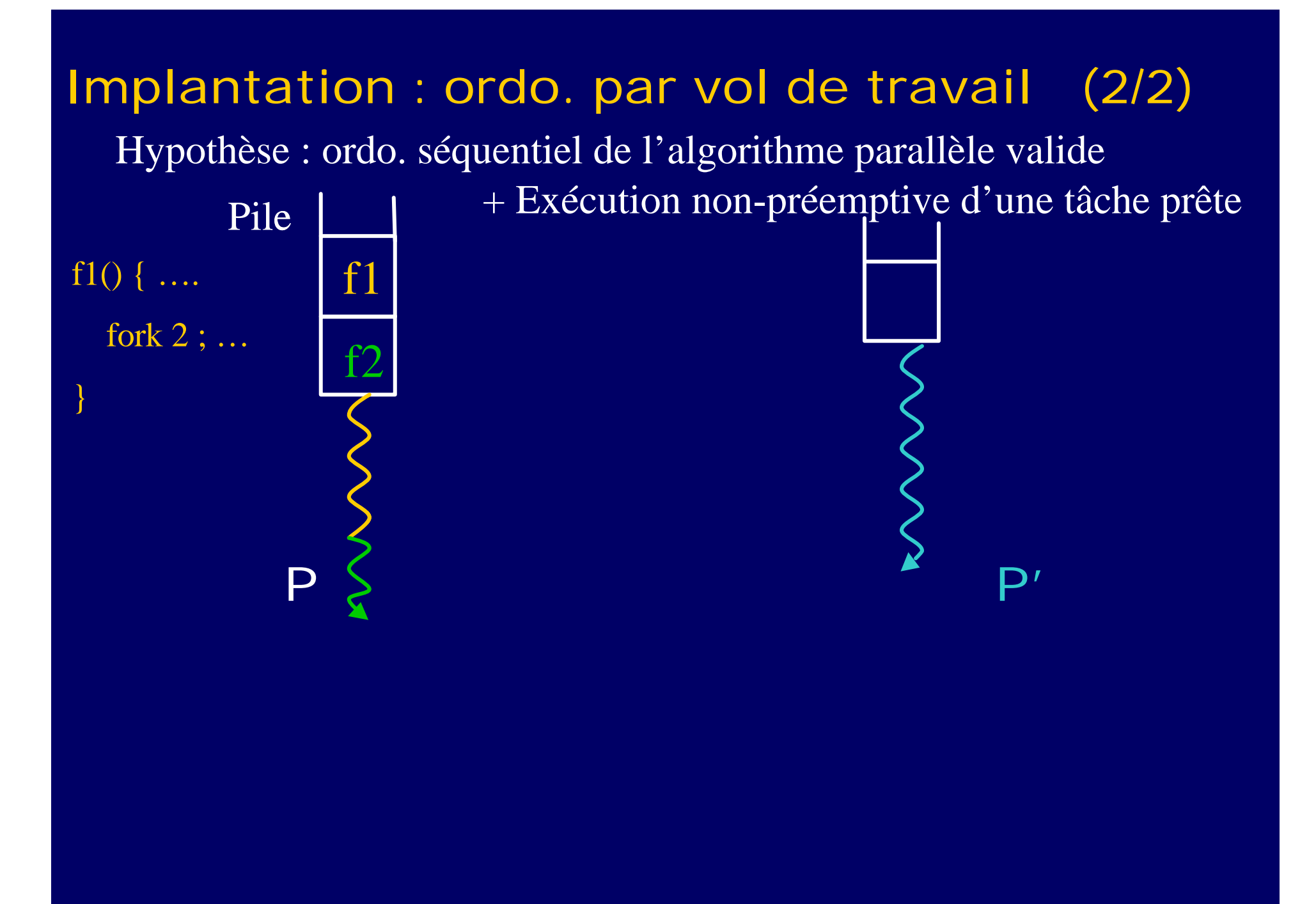

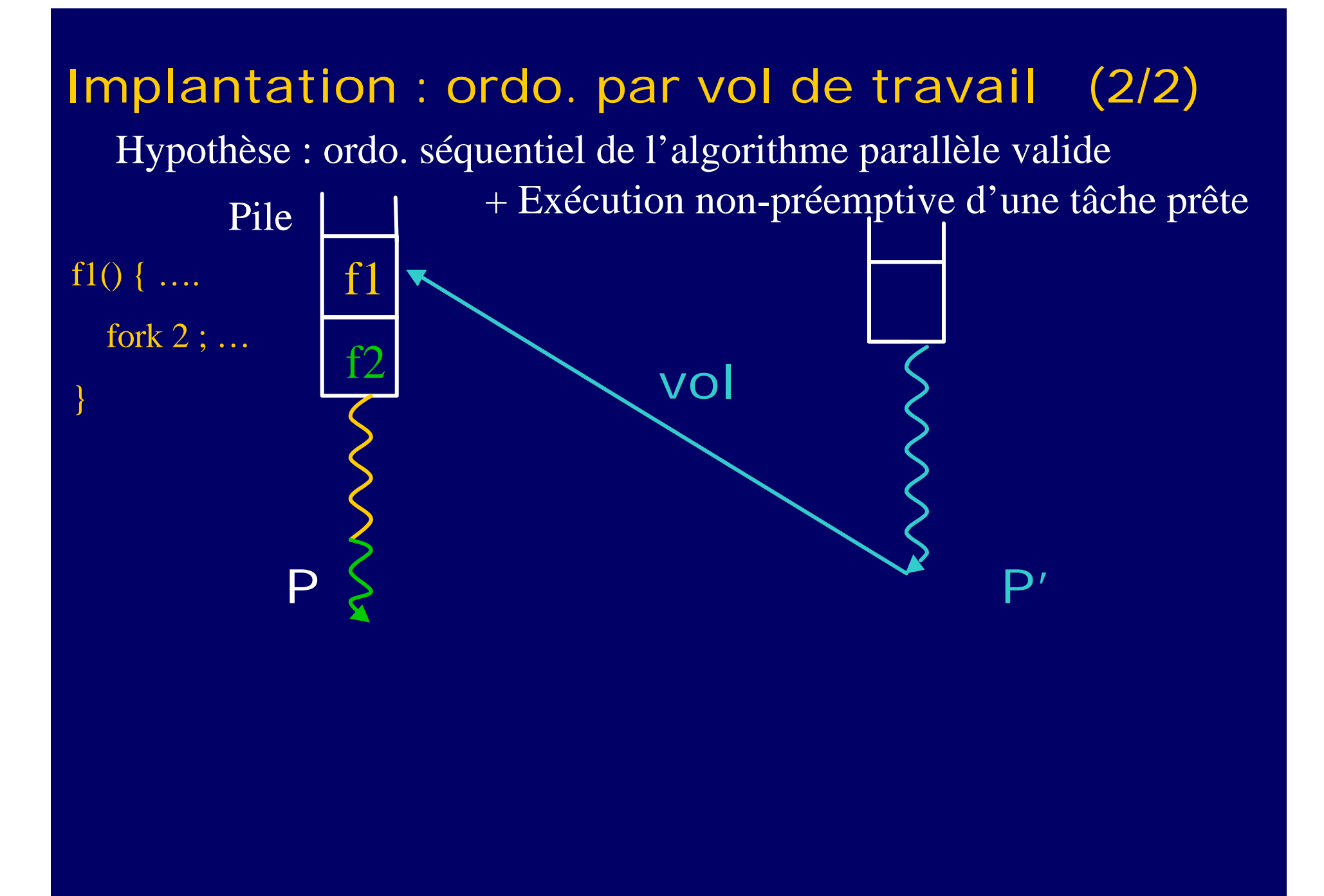

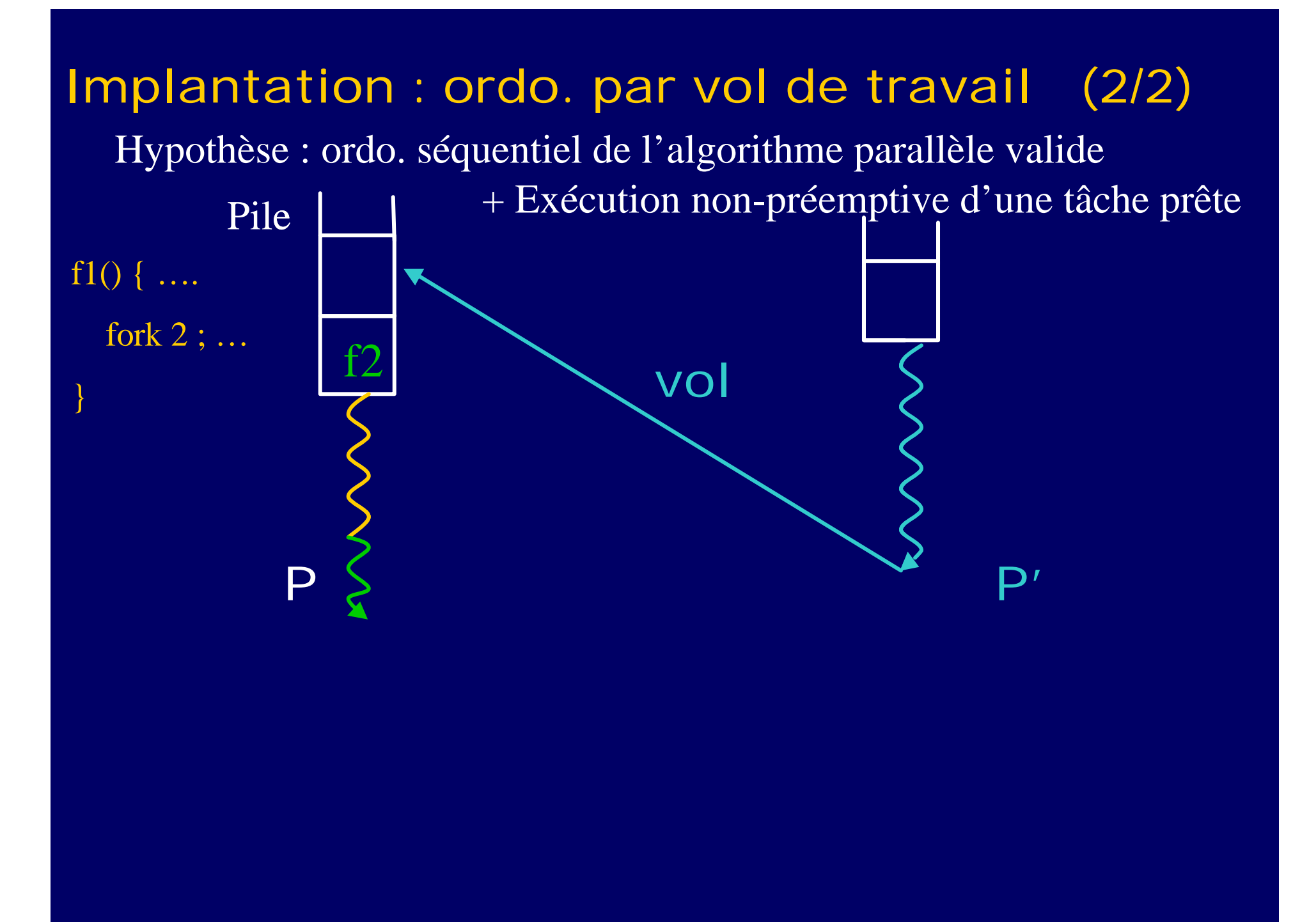

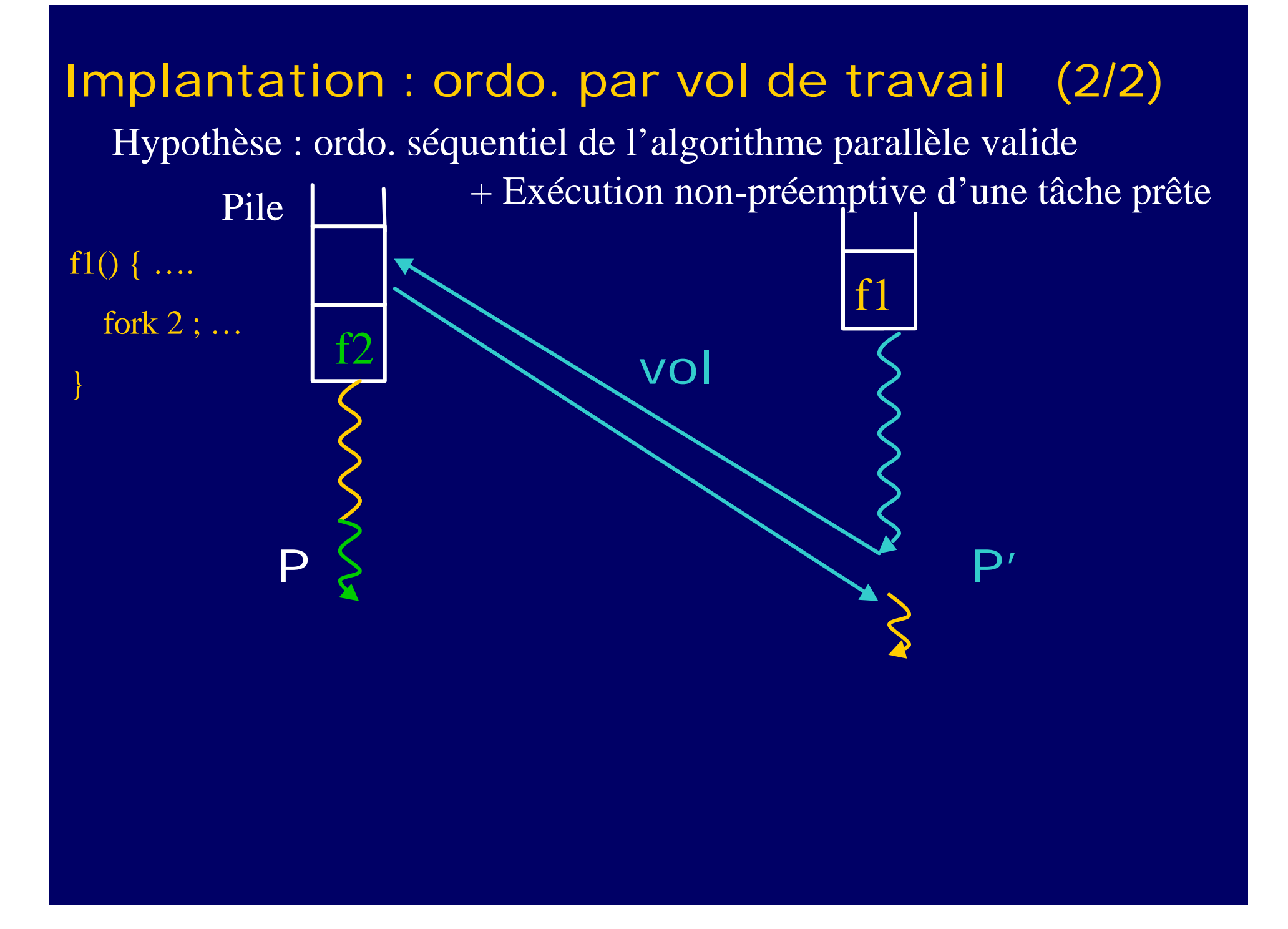

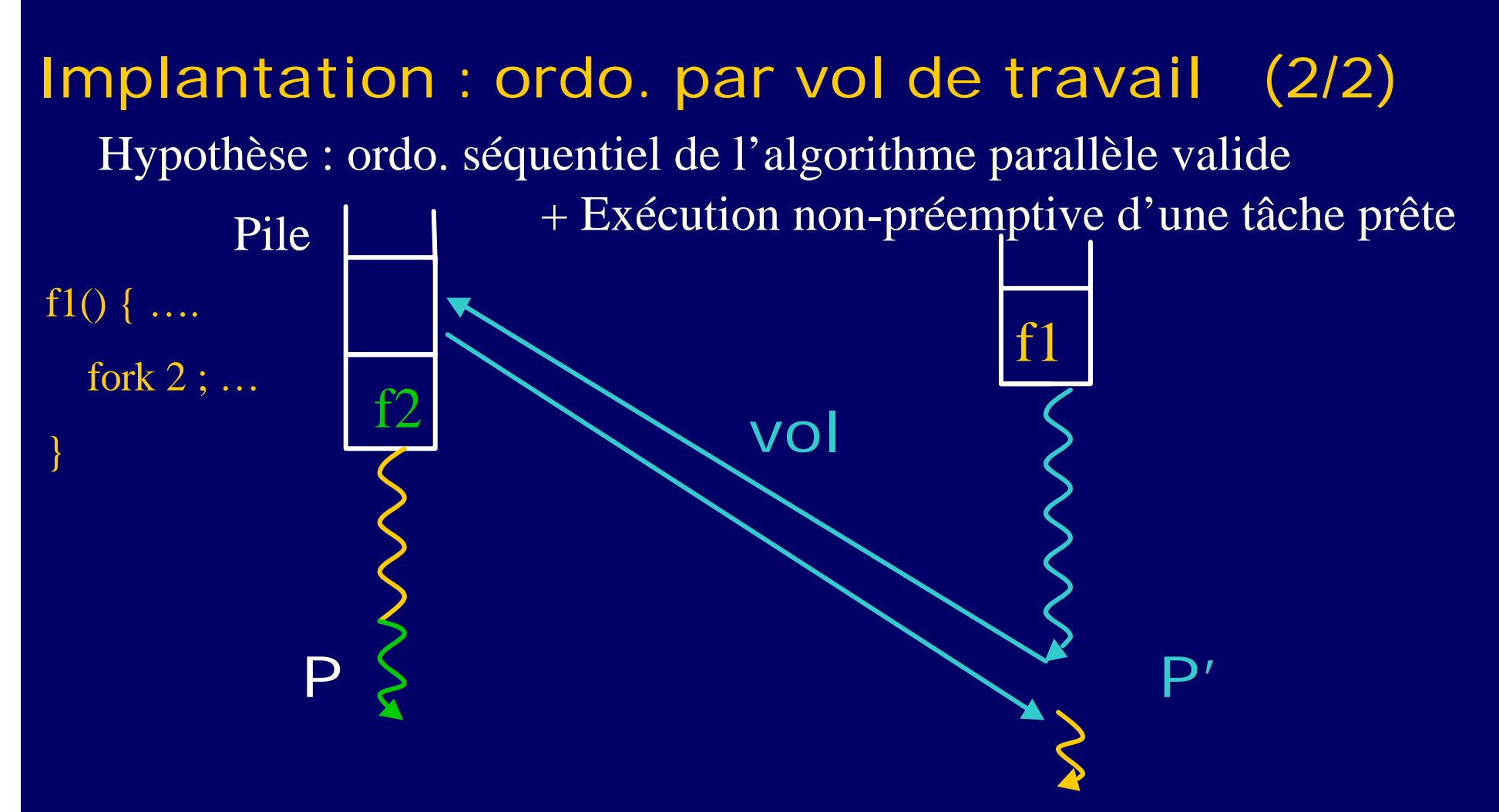

- Intérêt : Grain fin « statique », mais contrôle dynamique
- Inconvénient: surcôut possible de l'algorithme parallèle [ex. préfixes]

#### Expérimentations : knary

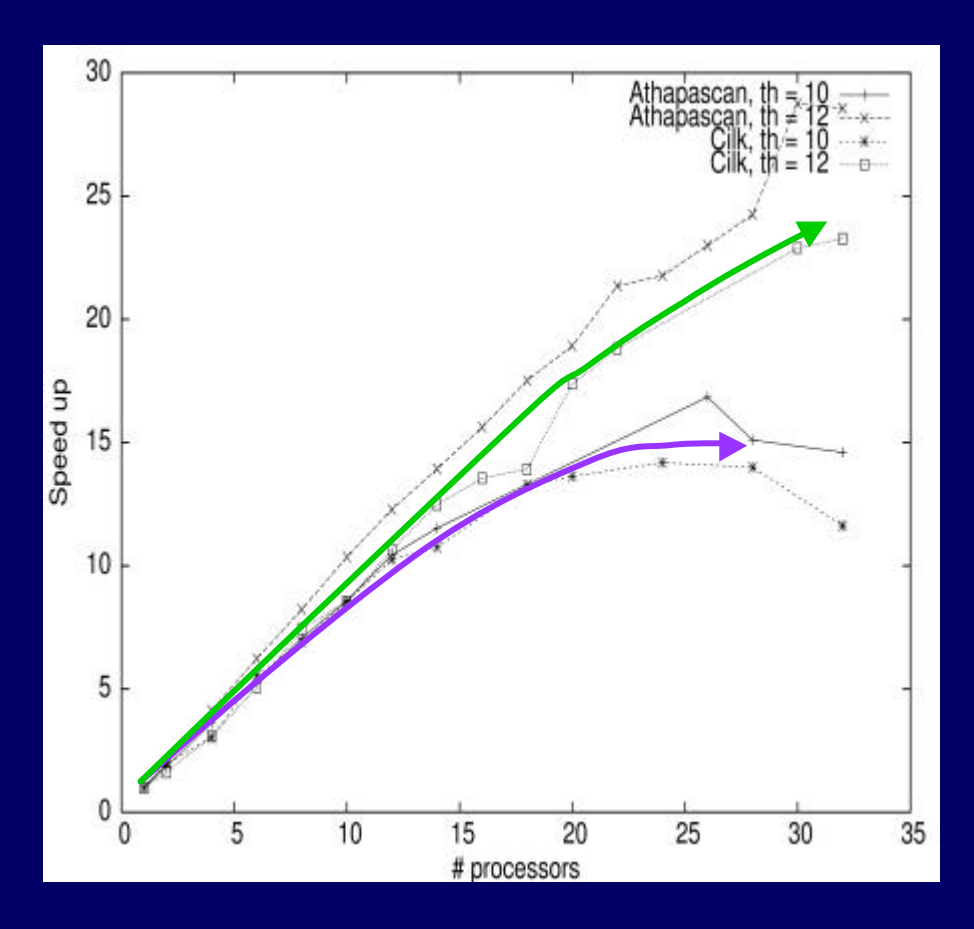

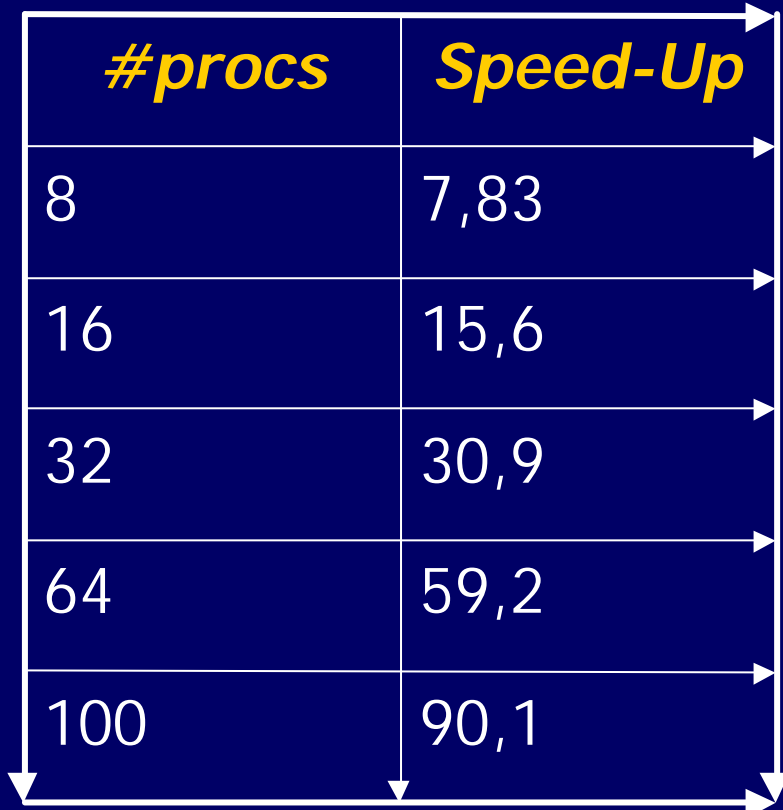

SMP Origin 3800 **Cilk / Athapascan**

iCluster **Athapascan**  $T_s = 2397 \text{ s}$  -  $T_1 = 2435$ 

- Principe : si un processeur devient inactif,
	- => *extraction de parallélisme* sur un processeur en train d 'exécuter un *algorithme séquentiel*
- Hypothèses : deux algorithmes :
	- 1 algo. séquentiel : *SeqCompute*
	- 1 algo. parallèle : *LastPartComputation* => à tout moment, possibilité d'extraire du parallélisme du travail restant à faire dans l'algo. séquentiel.
	- Après extraction : le travail extrait peut être réalisé par l'algo.séquentiel.

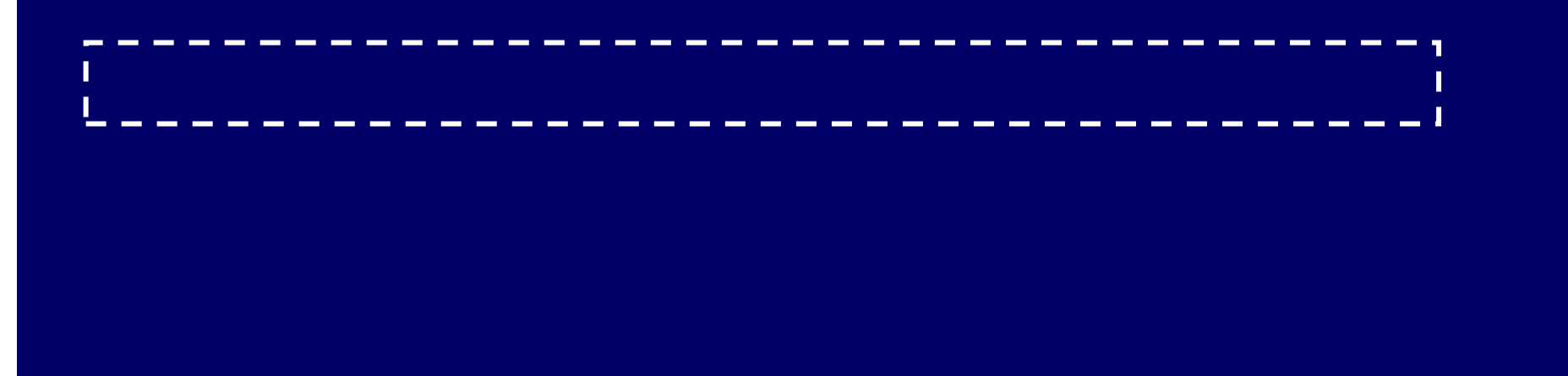

- Principe : si un processeur devient inactif,
	- => *extraction de parallélisme* sur un processeur en train d 'exécuter un *algorithme séquentiel*
- Hypothèses : deux algorithmes :
	- 1 algo. séquentiel : *SeqCompute*
	- 1 algo. parallèle : *LastPartComputation* => à tout moment, possibilité d'extraire du parallélisme du travail restant à faire dans l'algo. séquentiel.
	- Après extraction : le travail extrait peut être réalisé par l'algo.séquentiel.

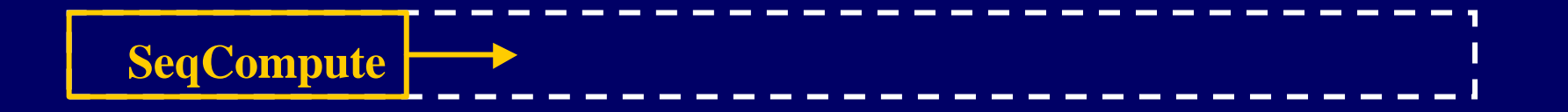

- Principe : si un processeur devient inactif,
	- => *extraction de parallélisme* sur un processeur en train d 'exécuter un *algorithme séquentiel*
- Hypothèses : deux algorithmes :
	- 1 algo. séquentiel : *SeqCompute*
	- 1 algo. parallèle : *LastPartComputation* => à tout moment, possibilité d'extraire du parallélisme du travail restant à faire dans l'algo. séquentiel.
	- Après extraction : le travail extrait peut être réalisé par l'algo.séquentiel.

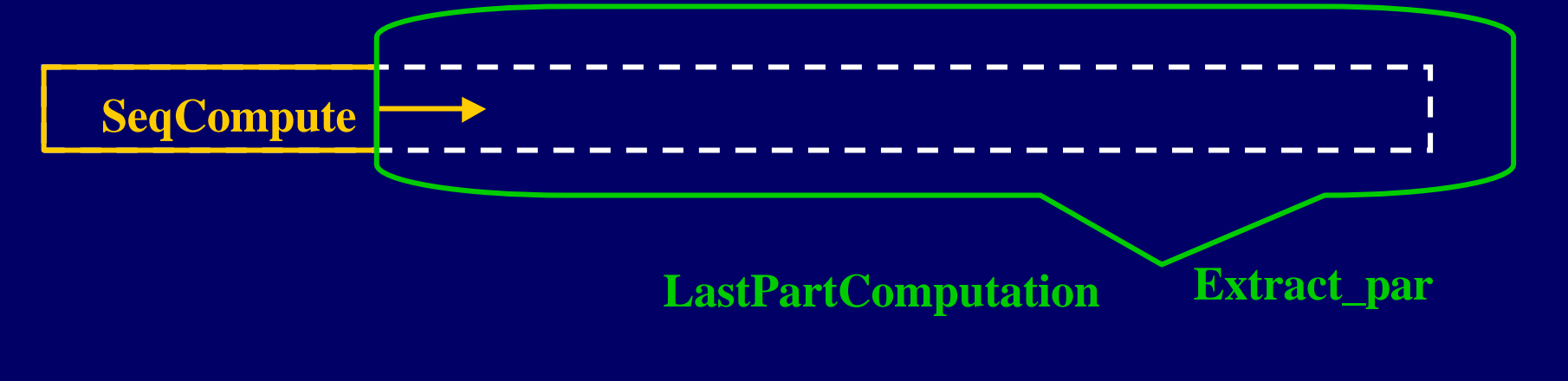

- Principe : si un processeur devient inactif,
	- => *extraction de parallélisme* sur un processeur en train d 'exécuter un *algorithme séquentiel*
- Hypothèses : deux algorithmes :
	- 1 algo. séquentiel : *SeqCompute*
	- 1 algo. parallèle : *LastPartComputation* => à tout moment, possibilité d'extraire du parallélisme du travail restant à faire dans l'algo. séquentiel.
	- Après extraction : le travail extrait peut être réalisé par l'algo.séquentiel.

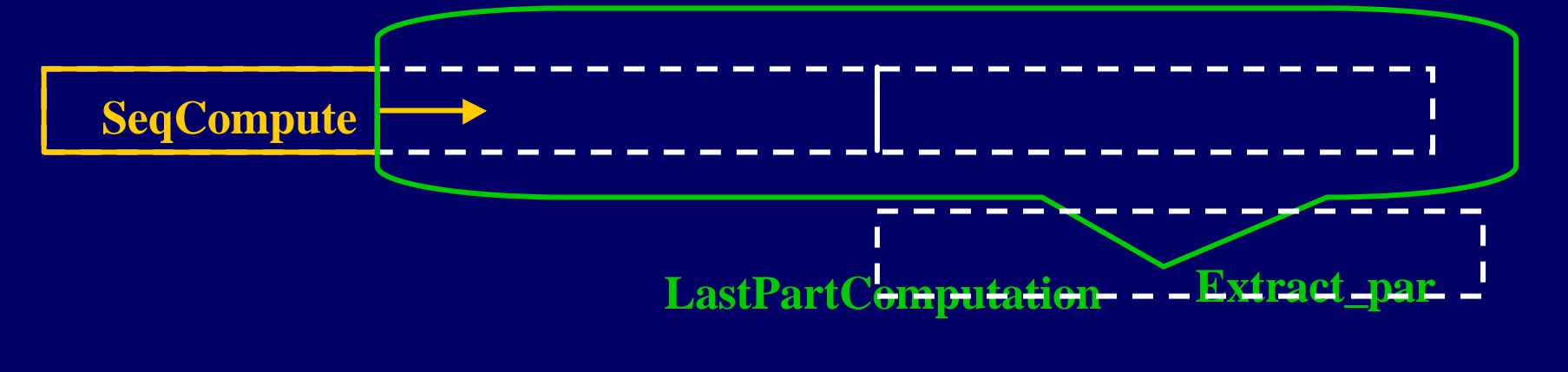

- Principe : si un processeur devient inactif,
	- => *extraction de parallélisme* sur un processeur en train d 'exécuter un *algorithme séquentiel*
- Hypothèses : deux algorithmes :
	- 1 algo. séquentiel : *SeqCompute*
	- 1 algo. parallèle : *LastPartComputation* => à tout moment, possibilité d'extraire du parallélisme du travail restant à faire dans l'algo. séquentiel.
	- Après extraction : le travail extrait peut être réalisé par l'algo.séquentiel.

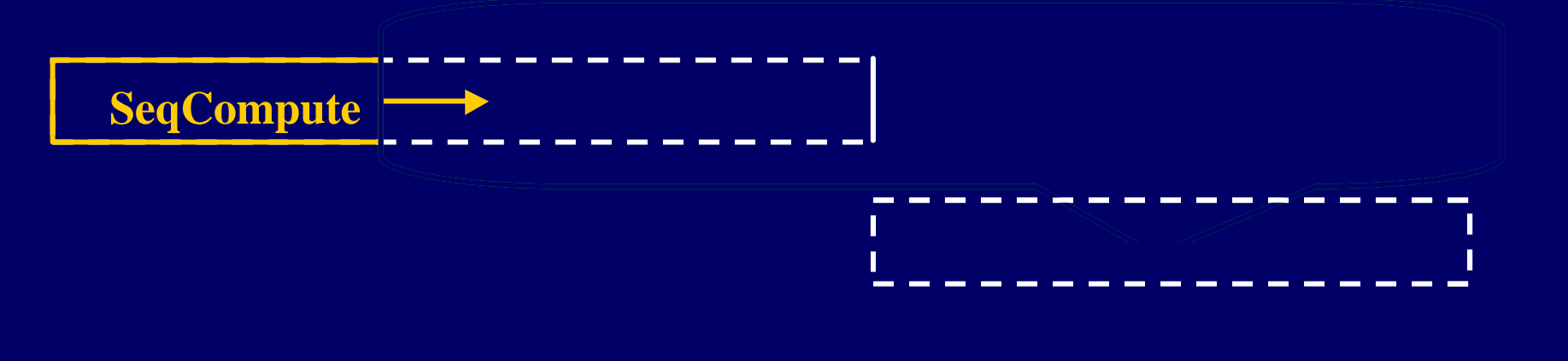

- Principe : si un processeur devient inactif,
	- => *extraction de parallélisme* sur un processeur en train d 'exécuter un *algorithme séquentiel*
- Hypothèses : deux algorithmes :
	- 1 algo. séquentiel : *SeqCompute*
	- 1 algo. parallèle : *LastPartComputation* => à tout moment, possibilité d'extraire du parallélisme du travail restant à faire dans l'algo. séquentiel.
	- Après extraction : le travail extrait peut être réalisé par l'algo.séquentiel.

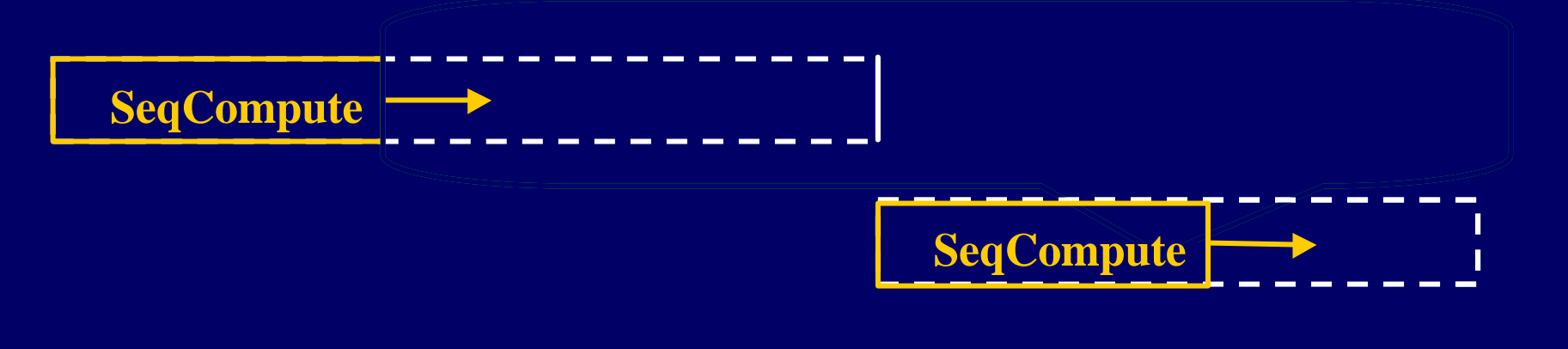

## Algorithme générique à grain adaptatif

- Programmation : suppose un ordo. des tâches par vol de travail :
- LastPartComputation(work) { wpar = Extract\_par( work ) ; // work est modifié fork SeqCompute ( wpar ) ; fork LastPartComputation ( wpar ) ; fork LastPartComputation ( work ) ; }

- Sémantique séquentielle :
	- LastPartComputation n'est lancée que si un processeur est inactif
	- Sinon, LastPartComputation est exécutée avec wpar = Vide

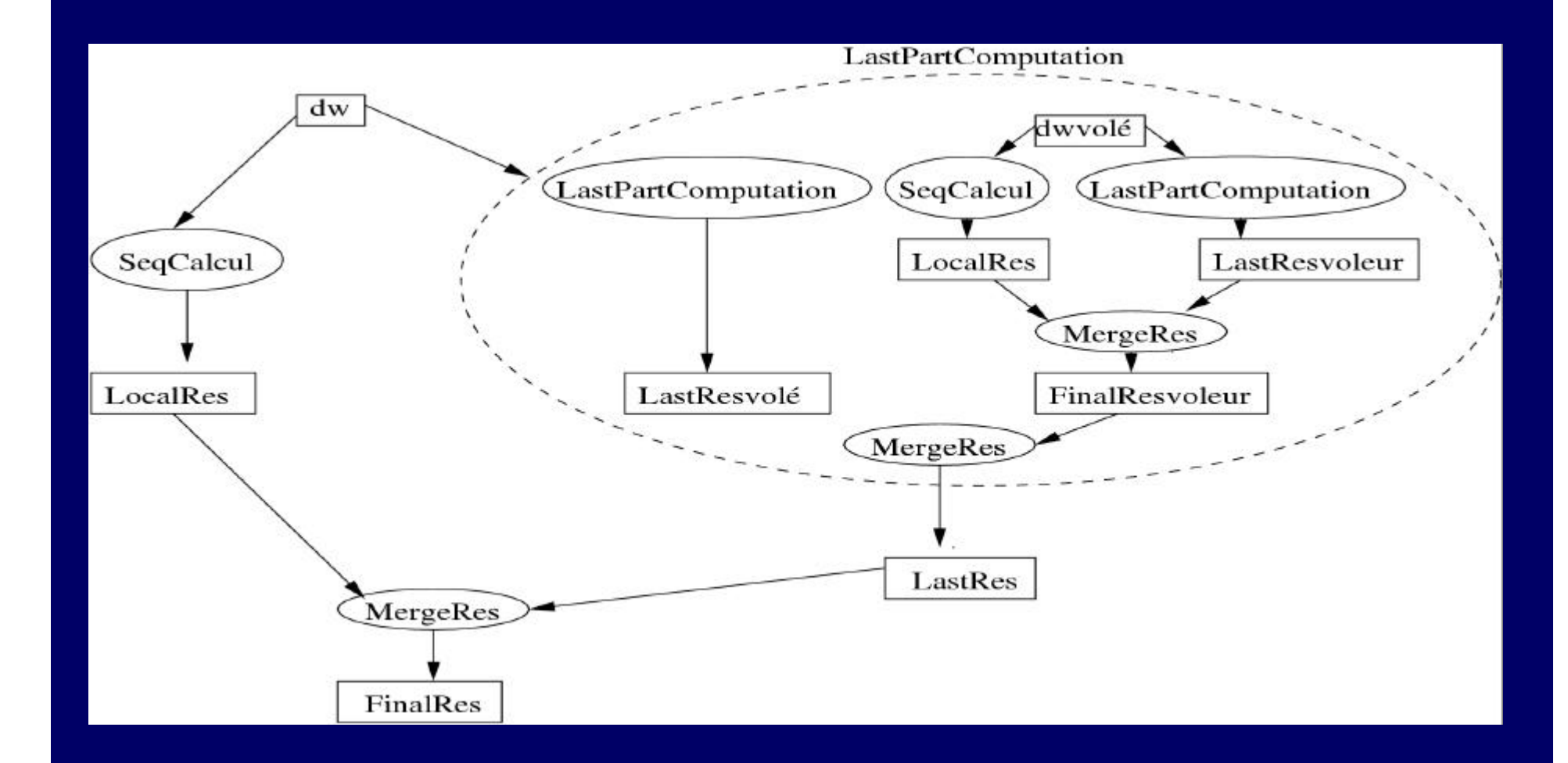

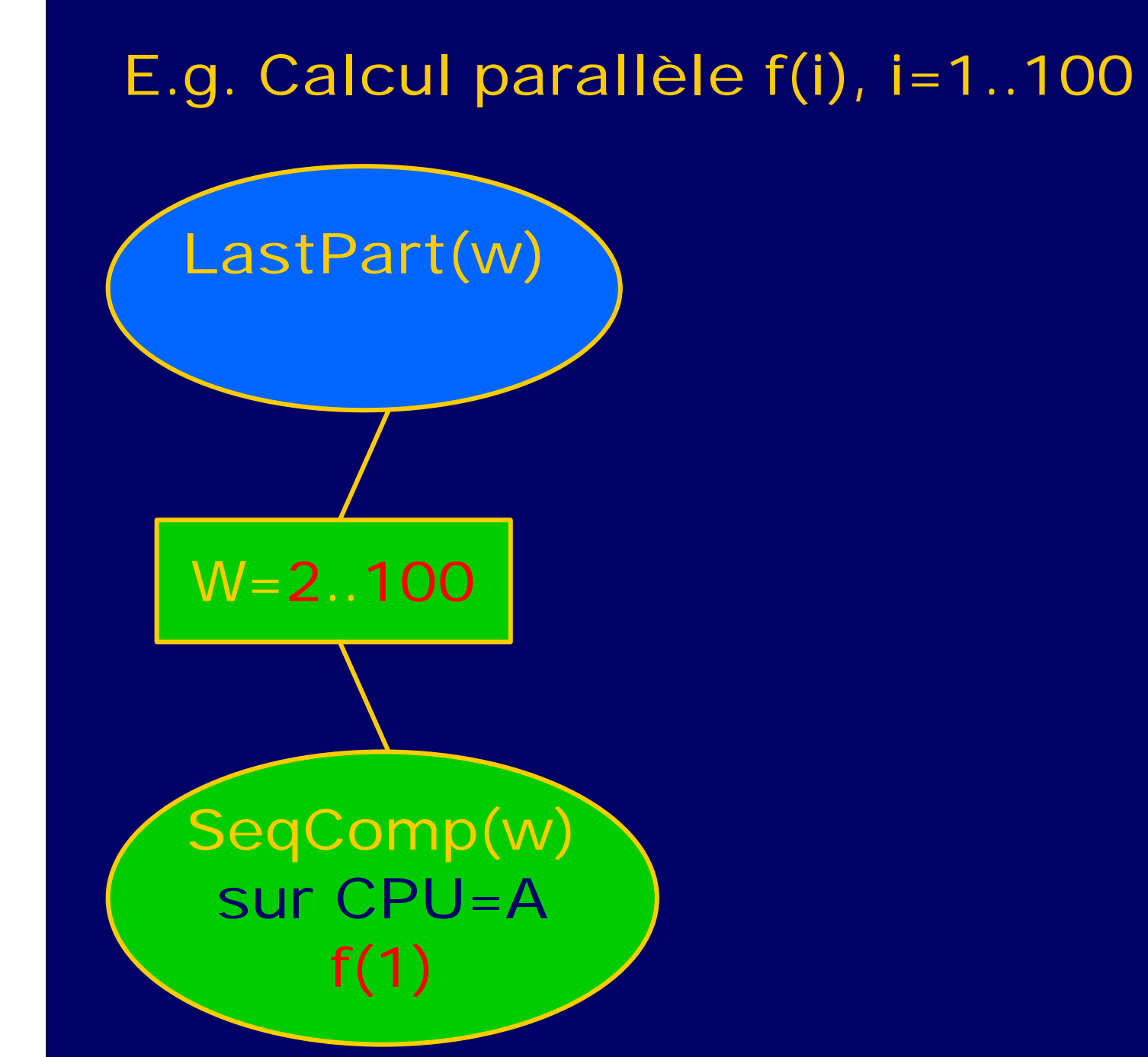

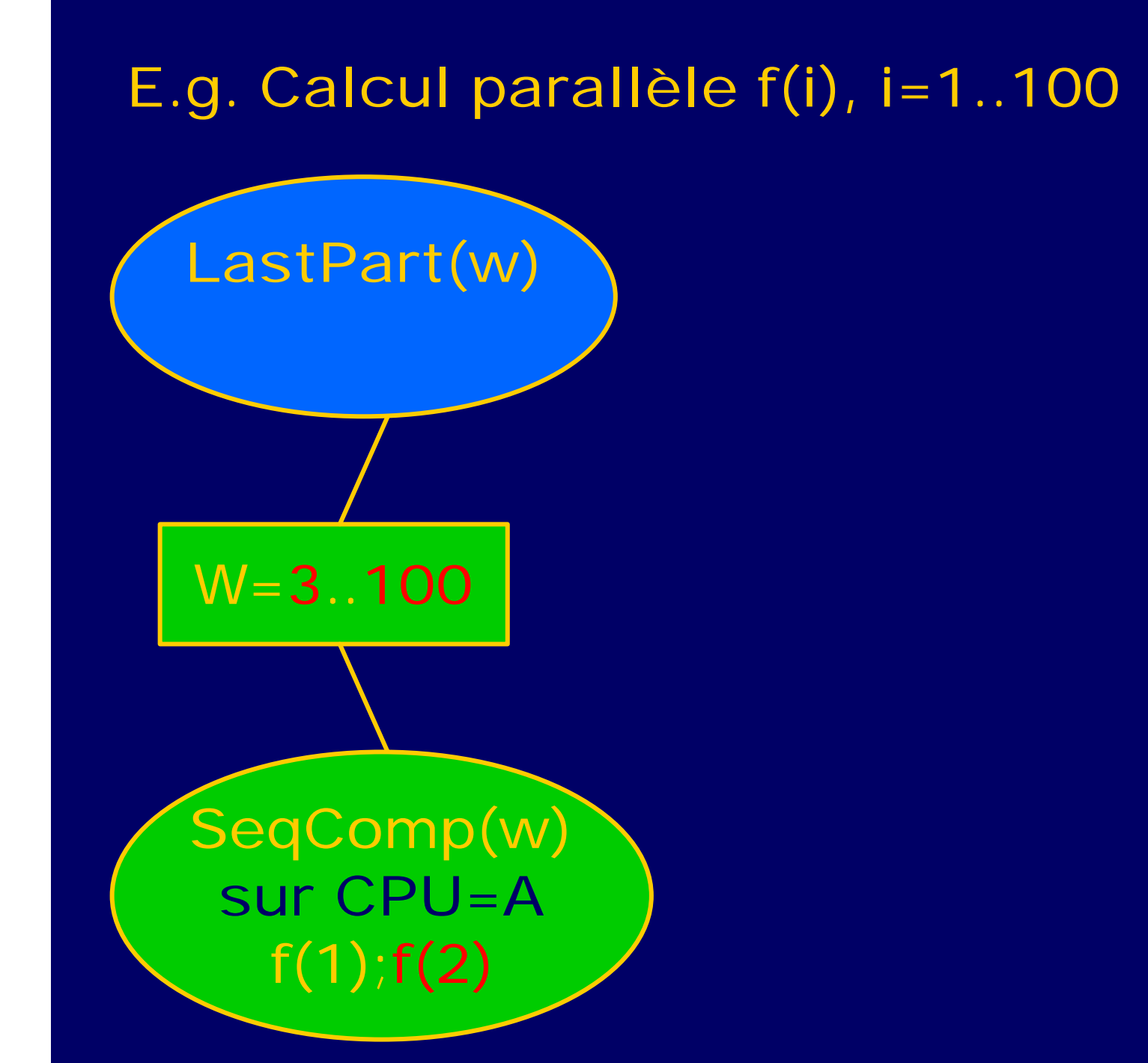

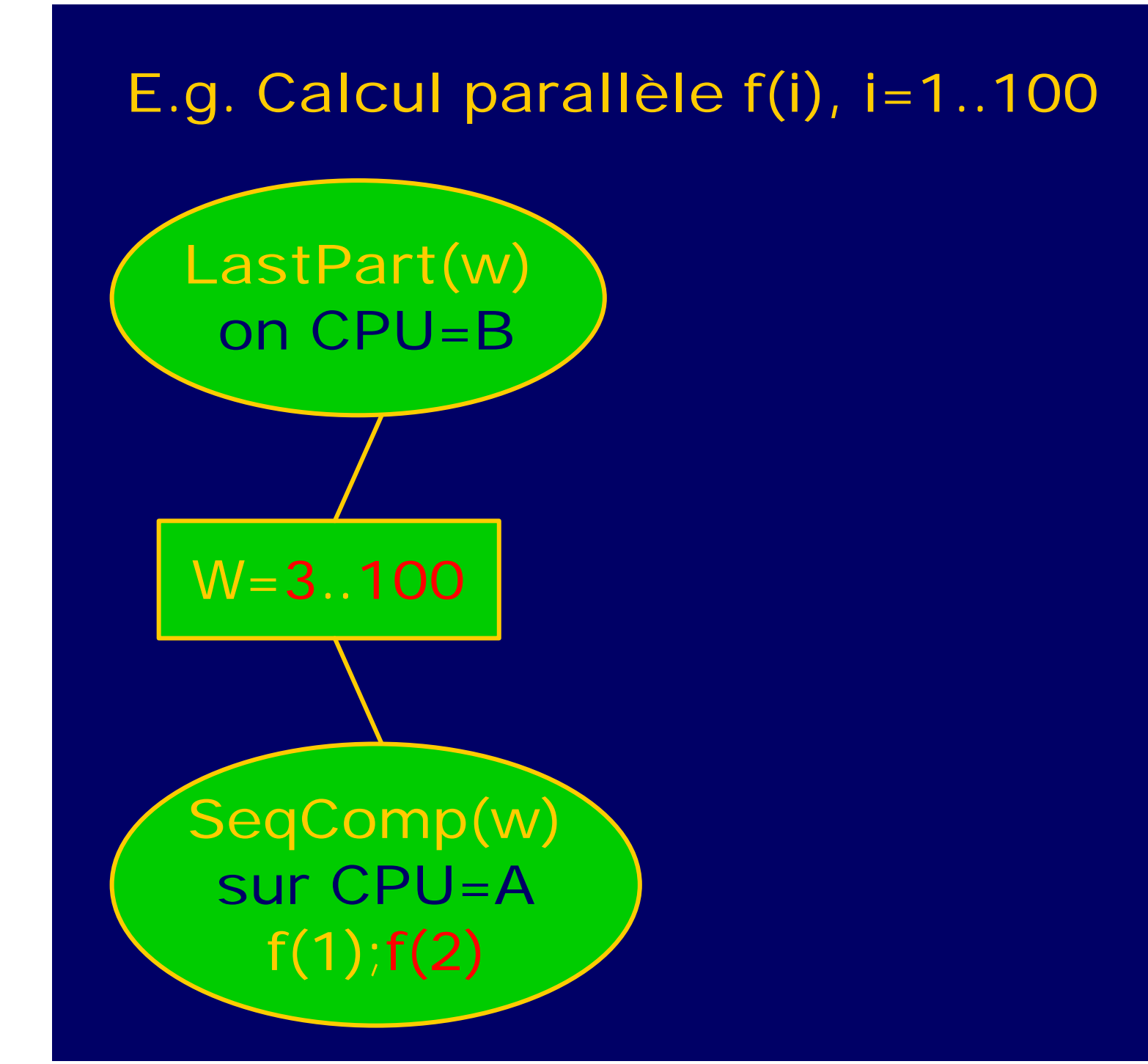

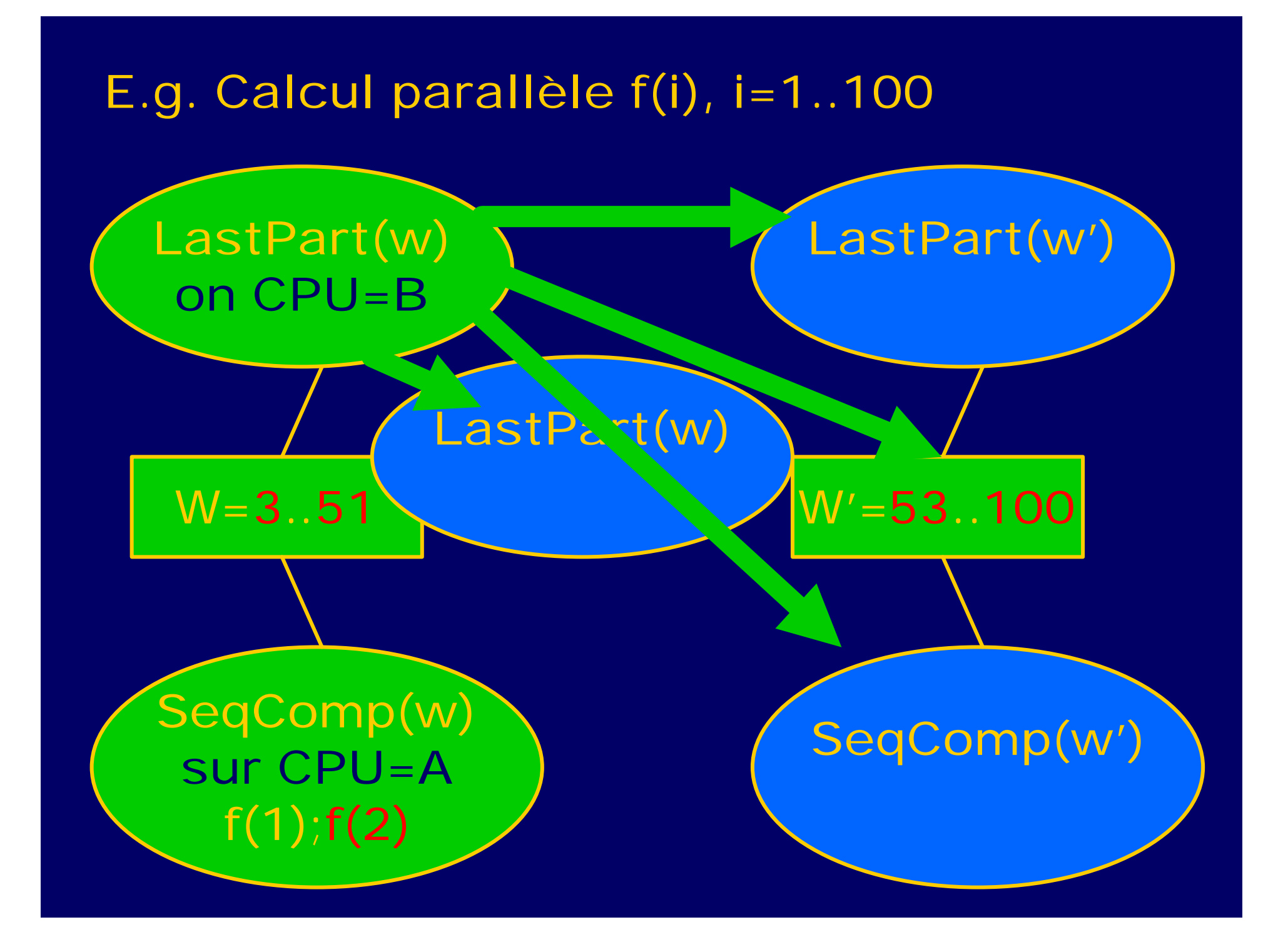

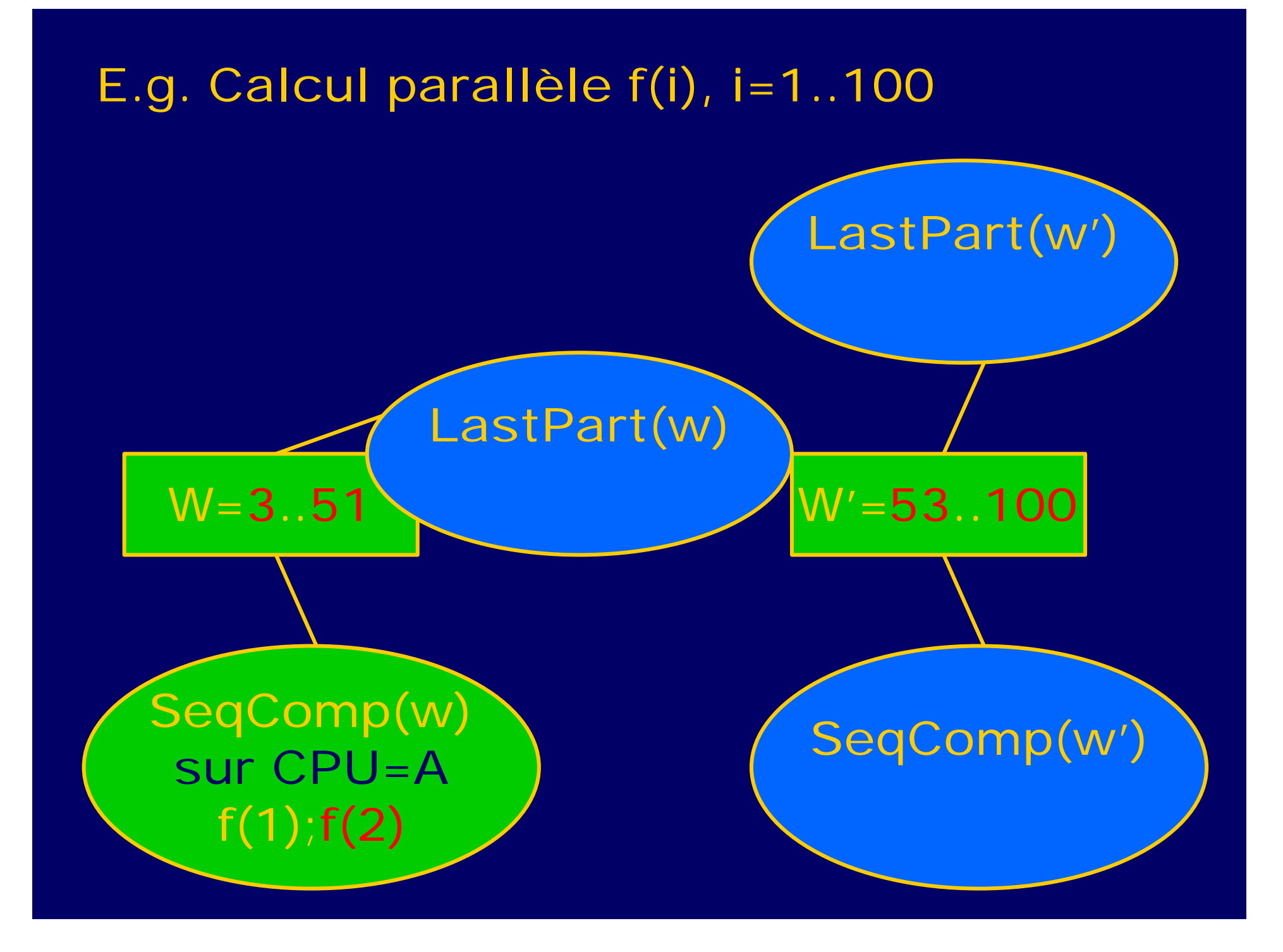

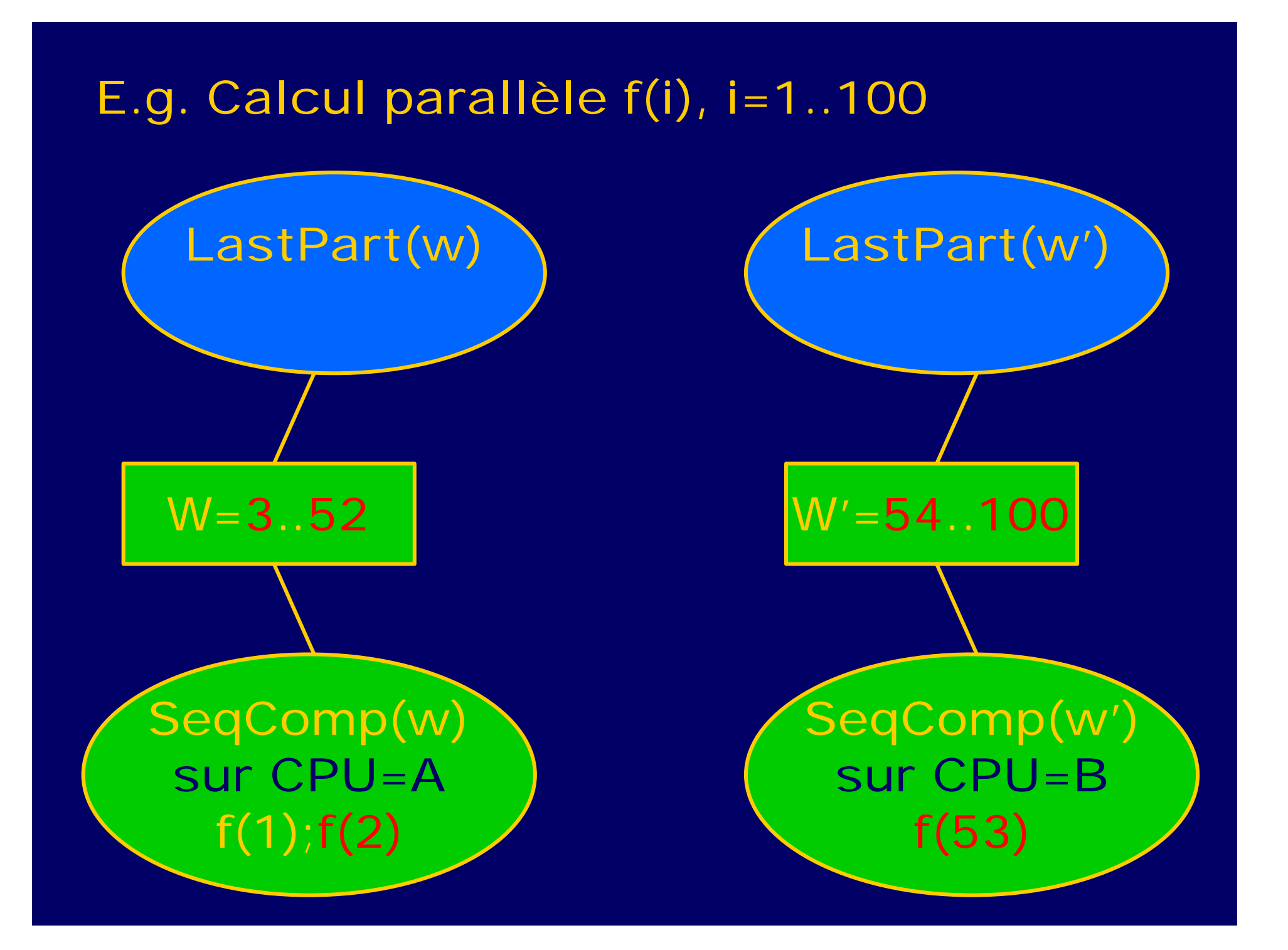

## 3. Application : parallélisation de gzip

• Gzip :

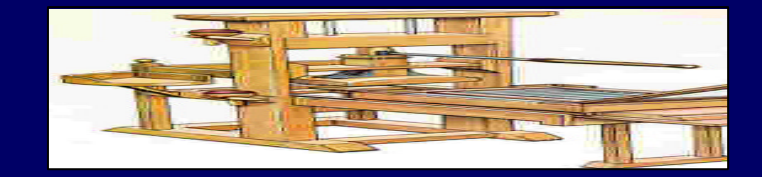

- Utilisé (web) et coûteux bien que de complexité linéaire
- Code source :10000 lignes C, structures de données complexes
- Principe : LZ77 + arbre Huffman

- Pourquoi gzip?
	- Problème P-complet, mais parallélisation pratique possible
	- Inconvénient: toute parallélisation (connue) entraîne un surcoût

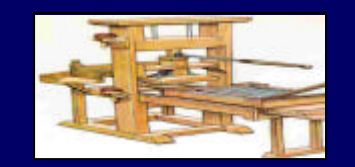

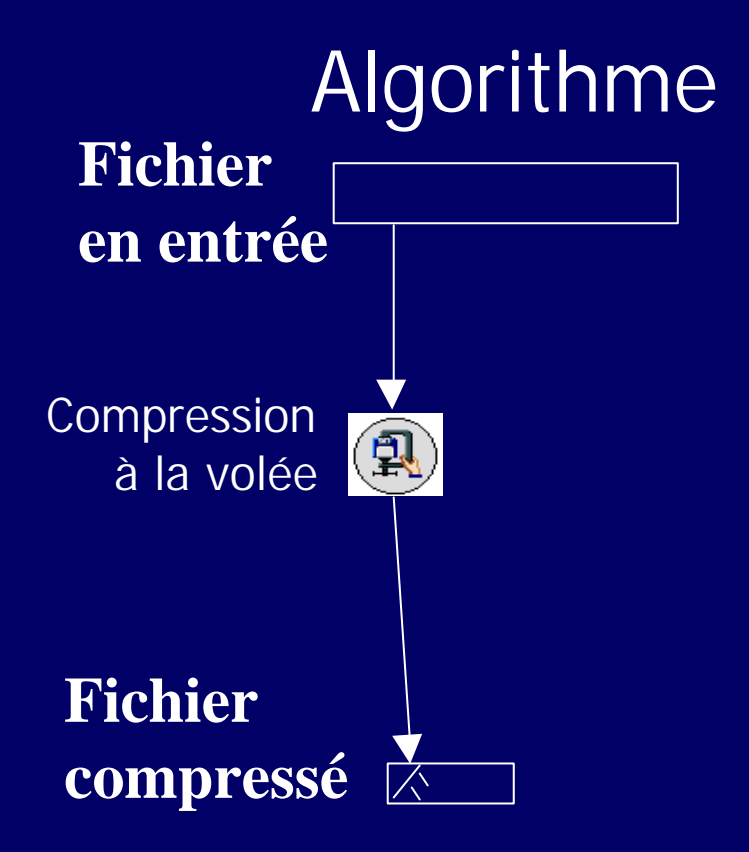

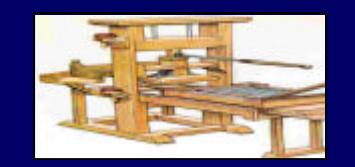

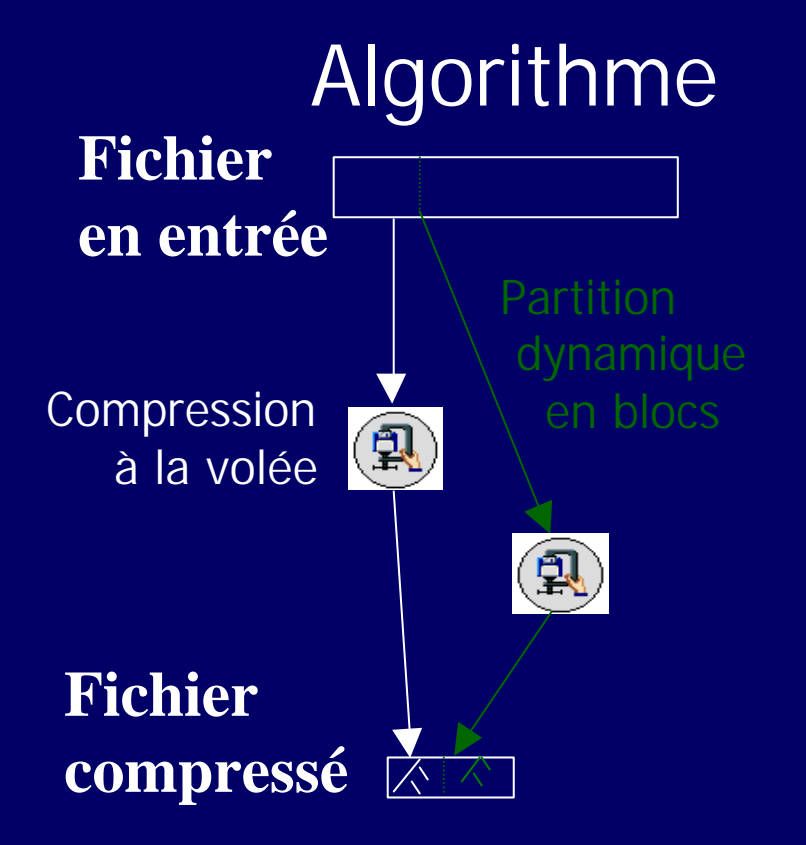

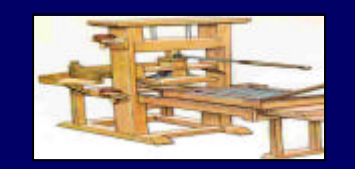

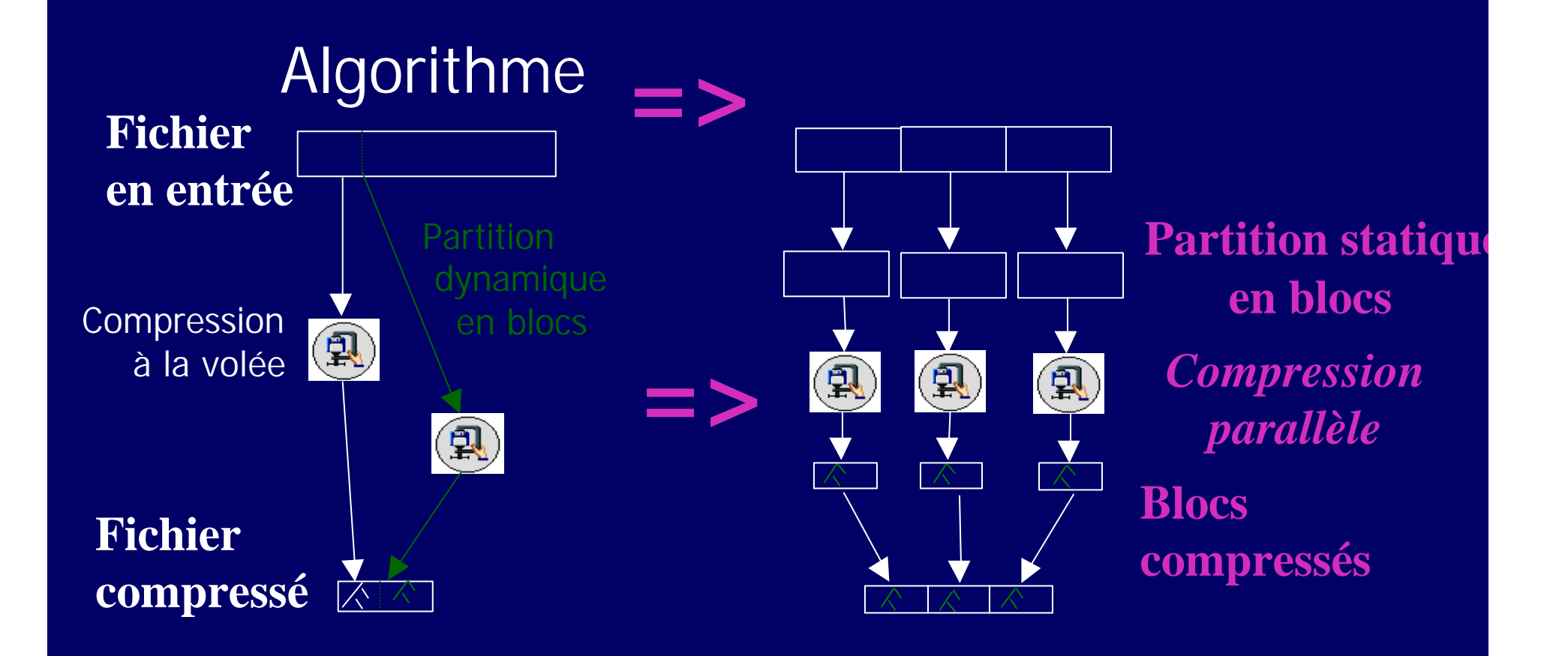

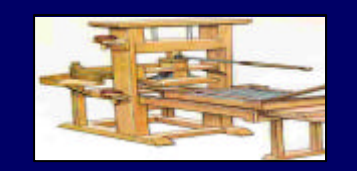

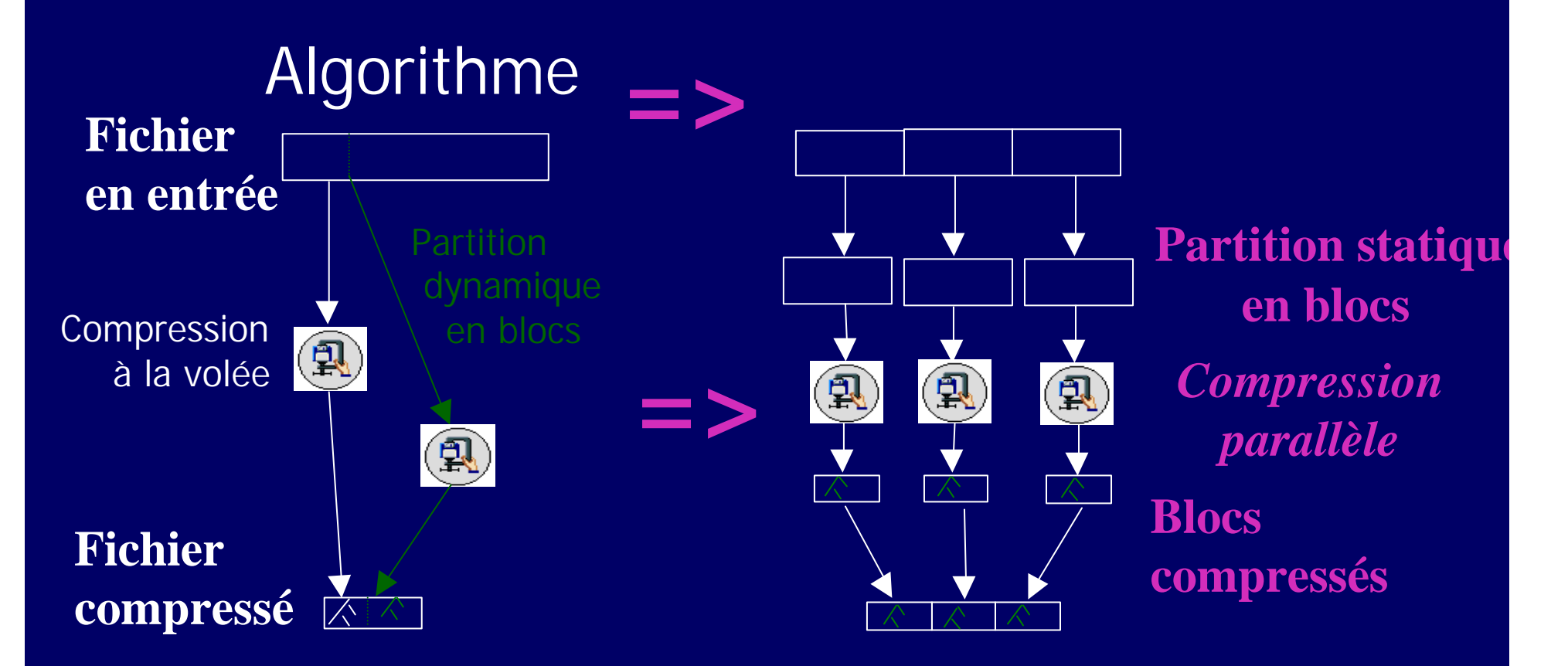

- ► Parallélisation « facile », 100% compatible avec gzip/gunzip
- → Problèmes : perte de taux de compression, grain par robuste, surcoût

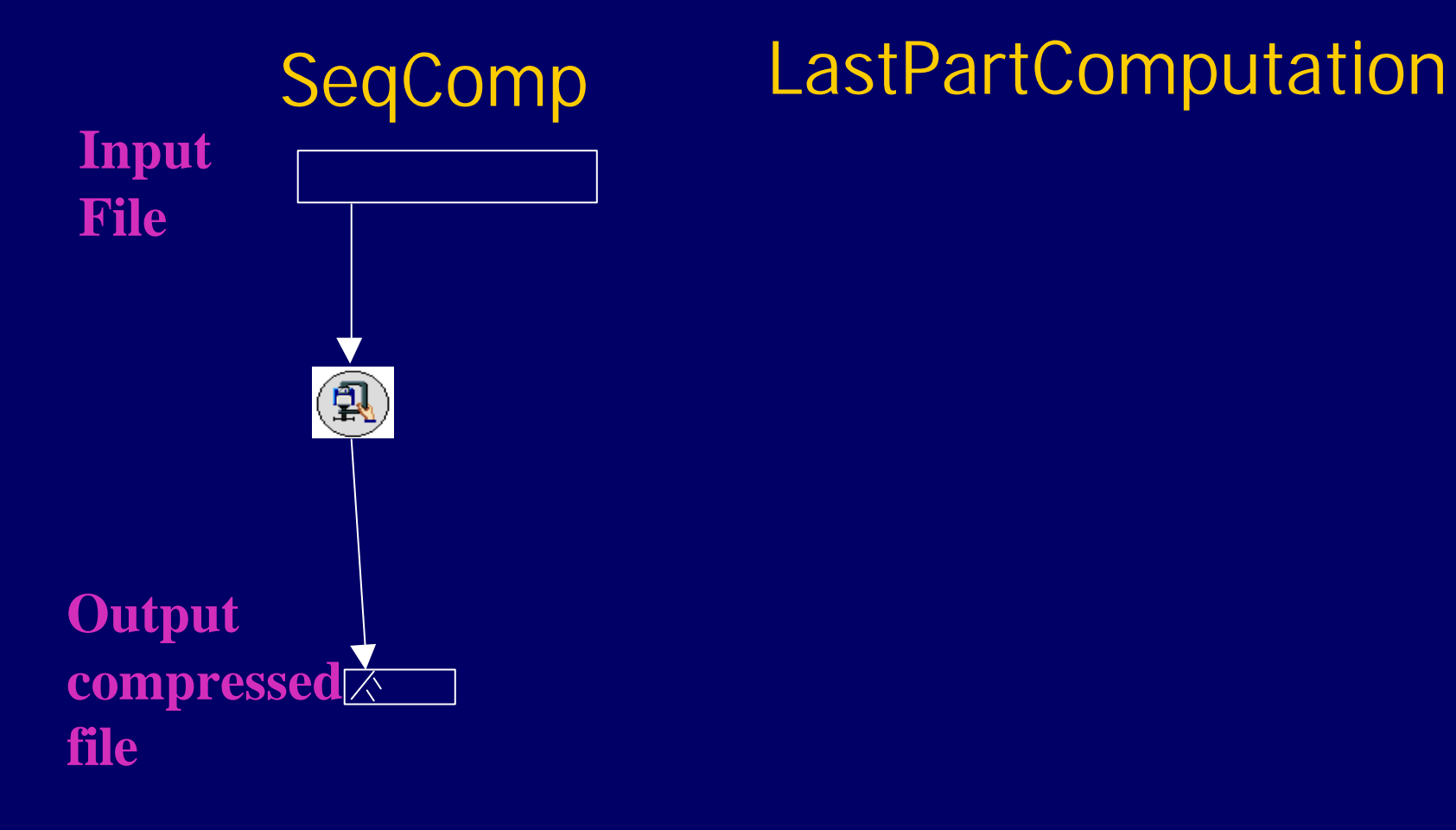

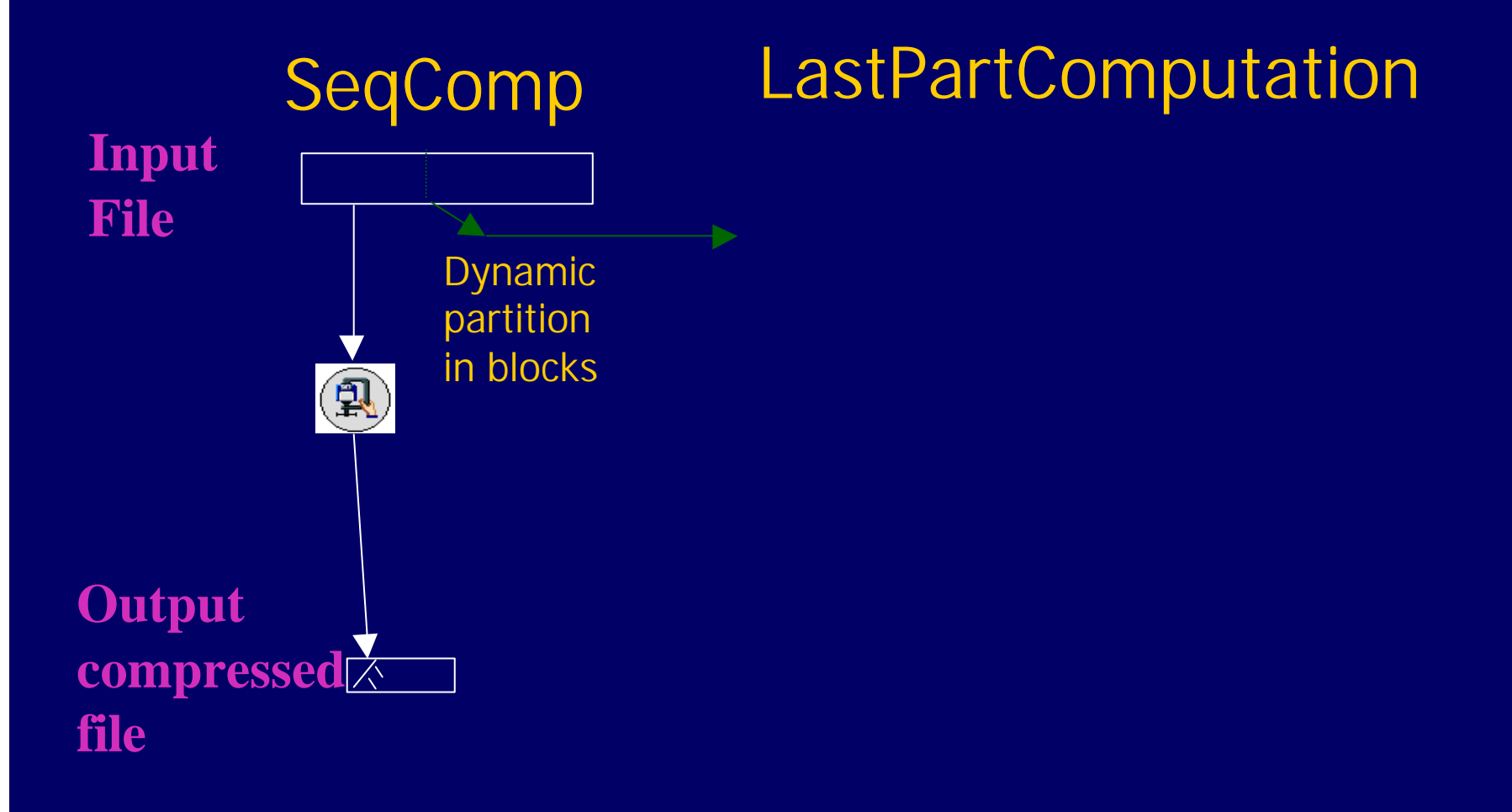

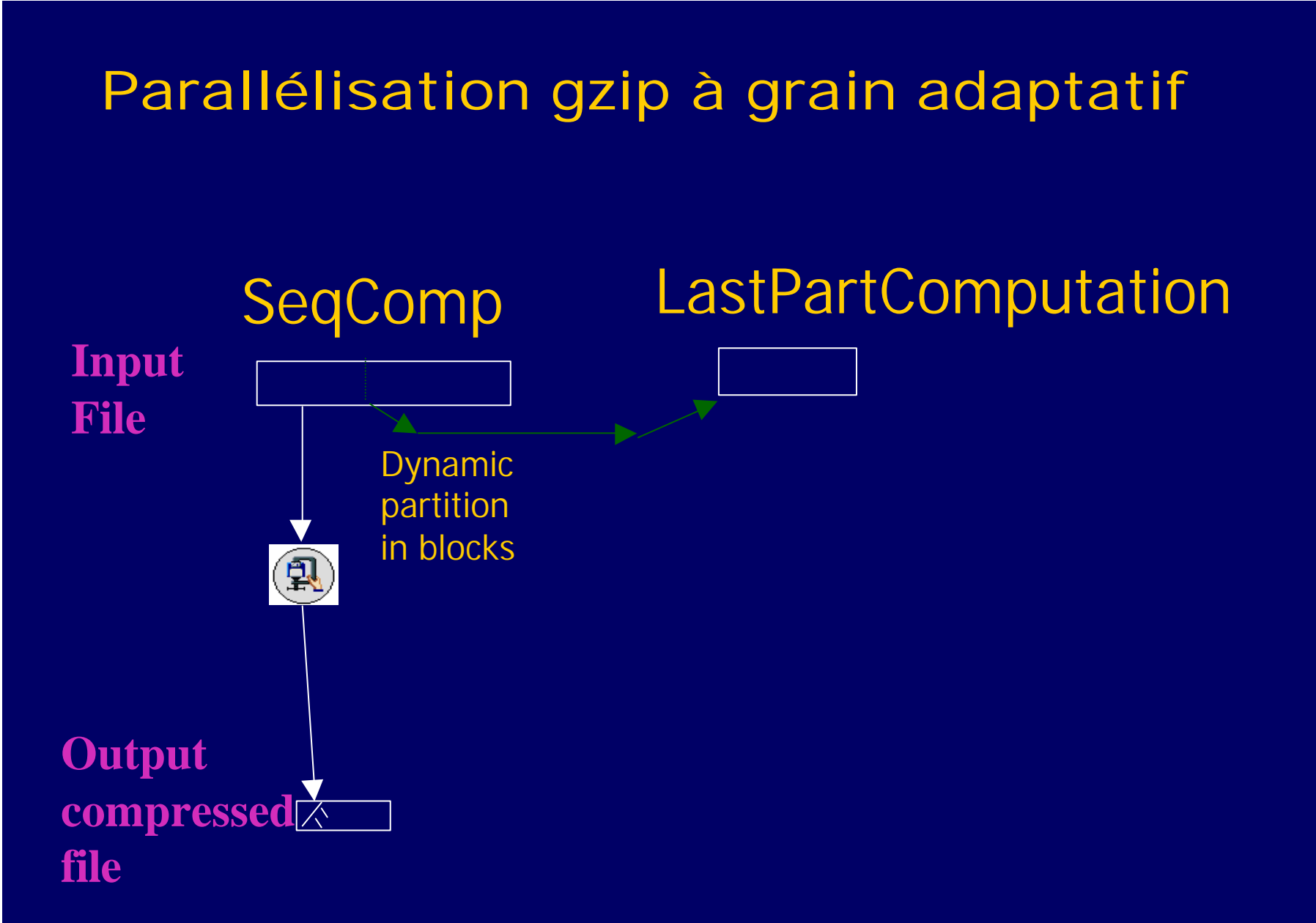

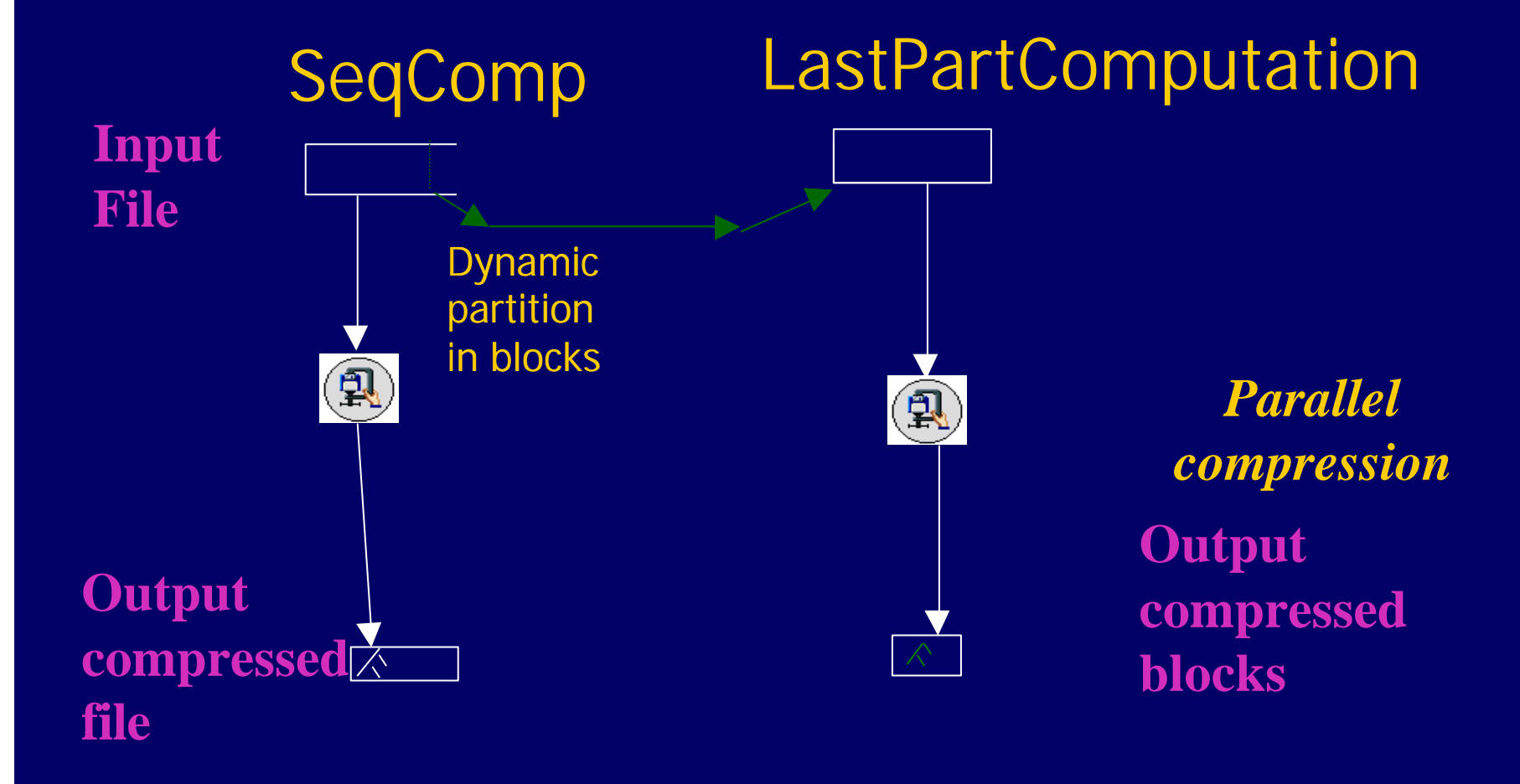

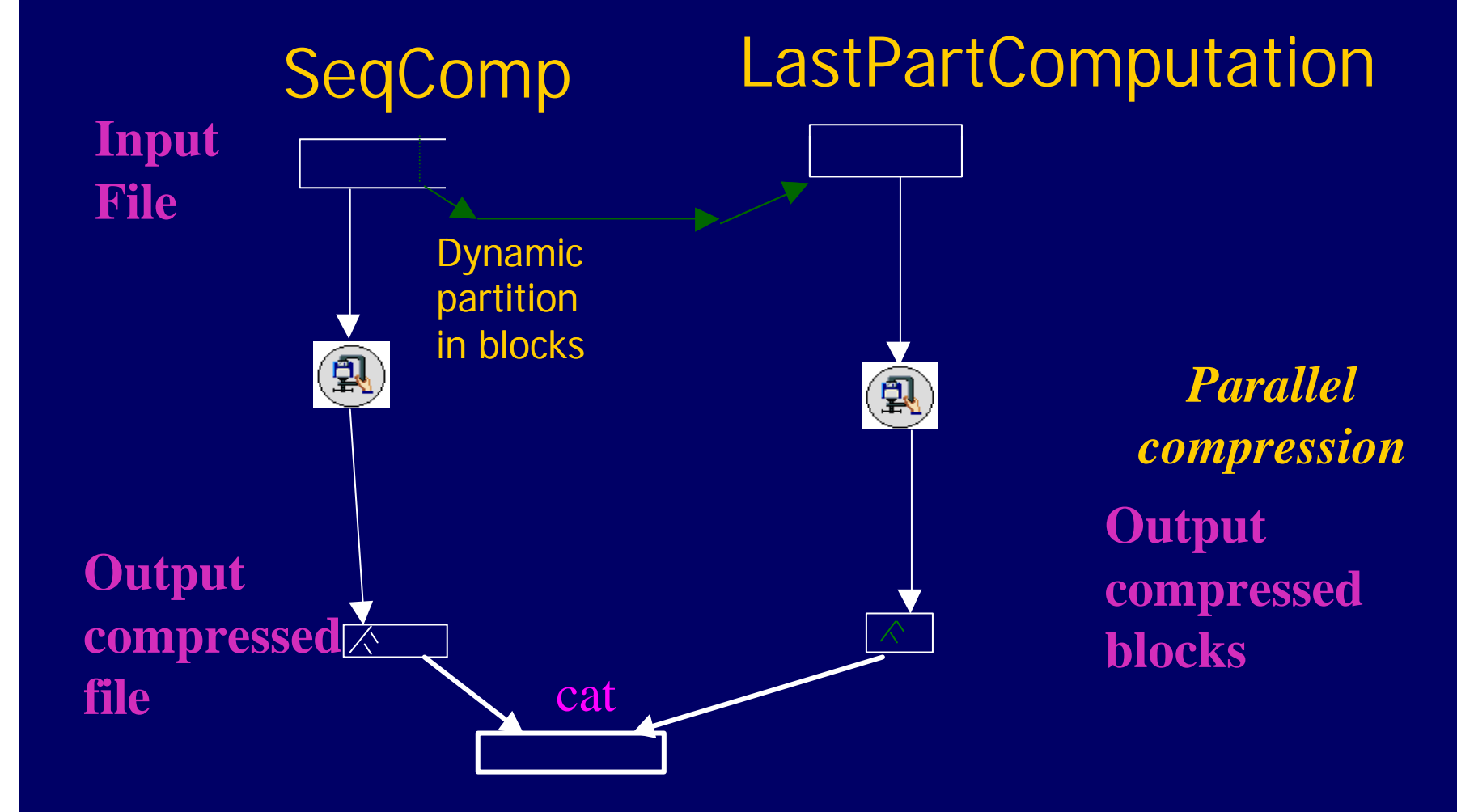

#### Conclusion

#### **Grain adaptatif**

Couplage de 2 algos : 1 séquentiel, 1 parallèle "récursif" Génération de parallélisme que sur inactivité de ressources Opérateur de base : ExtractPar de travail séquentiel en cours Programmation générique, originale ... et simple !

**Intérêt** Réduction du surcoût lié au parallélisme :

- création de tâche, ordonnancement
- surcoût arithmétique intrinsèque
- Gain pratique: code PL inférence probabiliste [Mazer, SHARP]

#### **Perpsectives**

- Expérimentations SMP et distribuées : gzip, préfixes, ....
- Extension au cas distribué et hétérogène : ajout/résilience
- Extensions à d'autres algorithmes: Gauss, B&B, ...